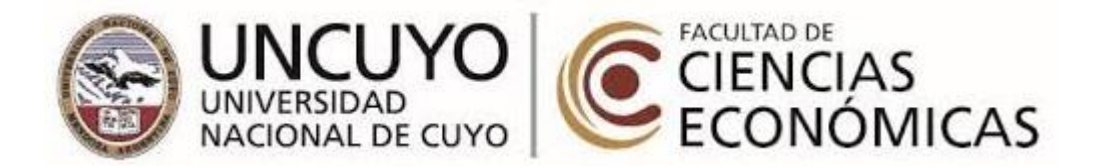

# **CPN**

# **"LA IMPLEMENTACIÓN DE UN SISTEMA DE COSTOS EN LAS FOTOCOPIADORAS UNIVERSITARIAS"**

**Autores**

"Nadia Sofía, Almonacid Russo", Reg: 29396 *[nadia.almonacid@fce.uncu.edu.ar](mailto:nadia.almonacid@fce.uncu.edu.ar)* "Juan Francisco, Giménez Rinaldi", Reg: 29500 *[juan.gimenez@fce.uncu.edu.ar](mailto:juan.gimenez@fce.uncu.edu.ar)* "Agustin Javier, Cola Vicare", Reg: 29453 *agustin.col[a@f](mailto:c.agustinjavier@gmail.com)ce.uncu.edu.ar*

**Profesor Tutor**

Alejandro Antonio, Munafó

Mendoza 2020

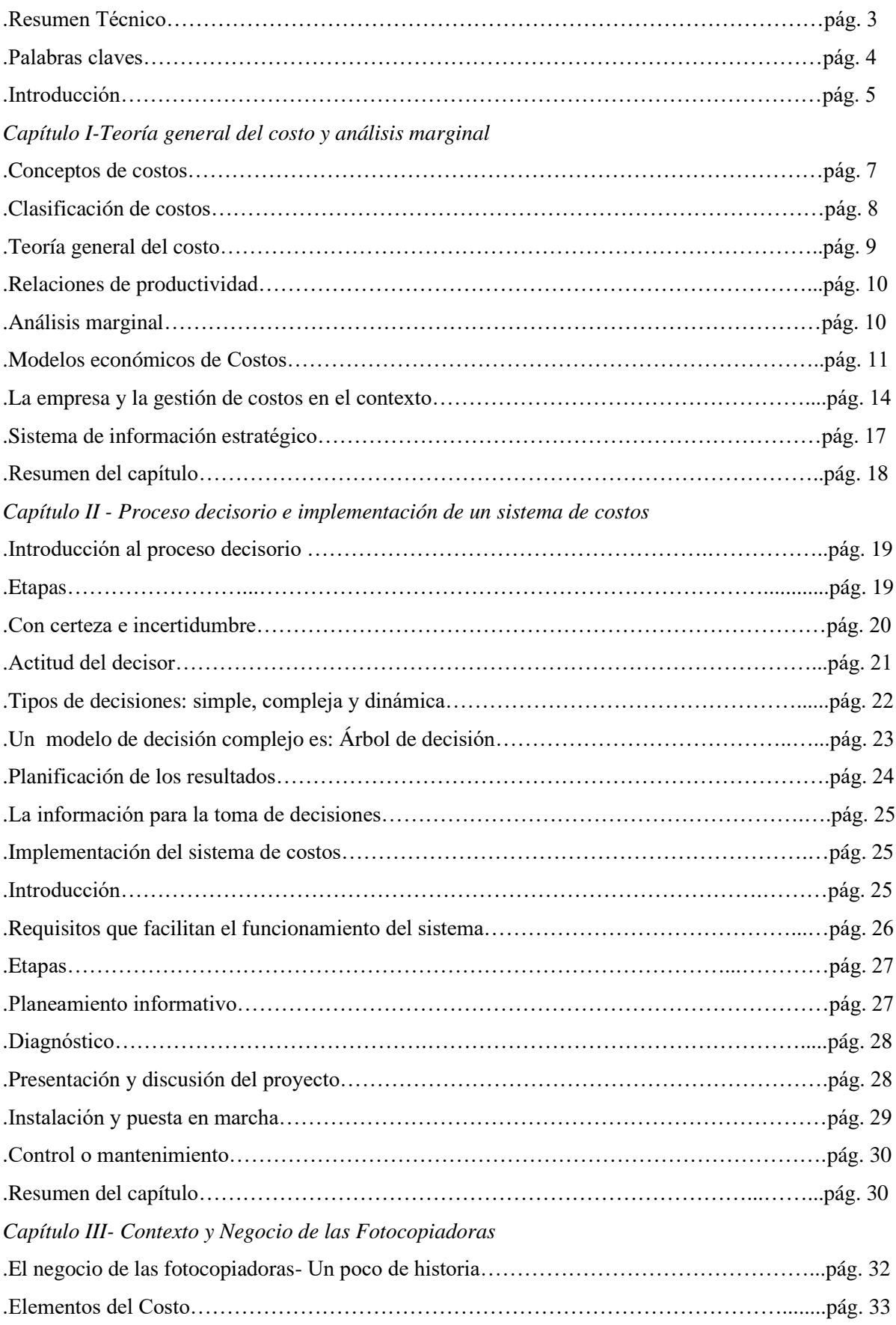

# **ÍNDICE**

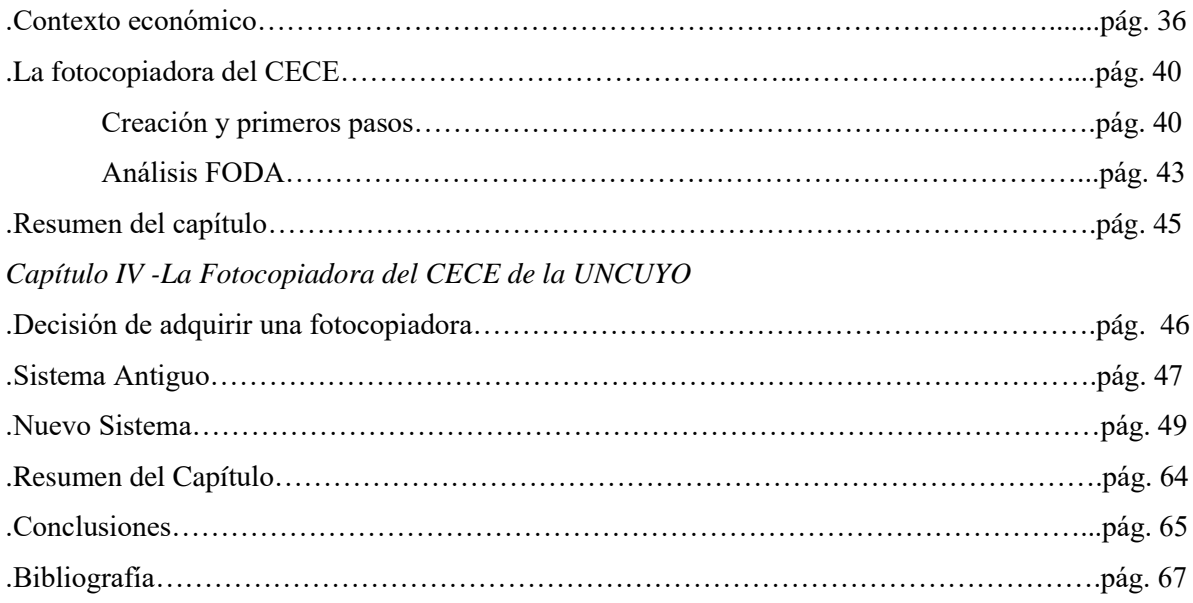

# **RESUMEN TÉCNICO**

El siguiente trabajo tiene como finalidad analizar la implementación de un sistema de costos en las fotocopiadoras universitarias y descubrir si dicho sistema les permite una mejor organización y así una mejor toma de decisiones y rentabilidad.

También se analizará el funcionamiento de las fotocopiadoras, centrándose en la correcta determinación de costos para lograr una ventaja competitiva y un crecimiento sostenido en el tiempo.

A lo largo de la carrera se ha aprendido que el valor de un producto depende del lugar, tamaño, uso de la capacidad instalada y demás características particulares del negocio, pero también existen costos comunes por rubro de actividad, por ello se analizarán dichos costos concurrentes y luego en profundidad en el ámbito universitario.

El objetivo del trabajo es analizar detalladamente la fotocopiadora del Centro de Estudiantes de Ciencias Económicas desde el año 2018 hasta fines del 2019, desde el punto de vista de Costos para la Gestión con la implementación de un sistema de costos útil, que permita determinar costos y beneficios para poder, en base a estas herramientas, tomar decisiones adecuadas.

Para el mismo se utilizará un modelo de costo variable resultante para determinar el costo de impresión de una fotocopia, y así, poder comparar en el tiempo la relación entre el aumento de los insumos y del precio de venta a los estudiantes, analizando conjuntamente los costos marginales.

El modelo que se ha seleccionado para el análisis, indicado anteriormente, es el adecuado según la naturaleza operativa de la Fotocopiadora del CECE de la Facultad de Ciencias Económicas, por su estacionalidad en las ventas, ausencia de costos estructurales, y específicamente por la finalidad para lo cual se realizó la investigación que es determinar el costo real unitario de producción.

Para lo cual se recolectará información significativa, y se confeccionarán los soportes necesarios para poner en funcionamiento un sistema, y por último capacitar al encargado y/o empleados de la fotocopiadora de manera que mediante la simple introducción de datos, permitan adecuar el cálculo del costo si alguno de los elementos de análisis se hubiese modificado.

Esta investigación pretende eficientar el negocio brindando una mayor cantidad de datos que les permita poder apreciar el resultado obtenido desde su apertura, en base a los elementos observados se podrá diseñar e implementar un sistema de costos a medida que se adapte a sus características particulares.

### **Palabras claves:**

Fotocopiadora Costos Modelo económico de costos Sistema de información Implementación Decisiones

Insumos

# **INTRODUCCIÓN**

En el presente trabajo se analizarán las fotocopiadoras universitarias, teniendo como referencia para un análisis en profundidad la fotocopiadora del Centro de Estudiantes de Cs. Económicas de la Universidad Nacional de Cuyo.

Se considera que el tema a tratar es de suma importancia, no solo para los estudiantes universitarios, sino también para toda persona que participe en la facultad, dado que el servicio prestado por dicho establecimiento no tiene fines de lucro, sino brindar una herramienta más para que la sociedad universitaria tenga mayor posibilidad de cumplir con sus tareas y objetivos de manera más rápida y sencilla.

En cuanto a la metodología a utilizar, el tipo de investigación será:

- Según la finalidad: Aplicada, dado que se partirá de un marco teórico y se permanecerá en él con la finalidad de poder incrementar el conocimiento práctico sobre el tema en cuestión para su posterior puesta en marcha.
- Según la profundidad: Explicativa, dado que se pretende establecer el origen de los costos, que factores lo componen, y las condiciones en las que se manifiesta.
- Según el marco en que tiene lugar: Se desarrolla sobre un emprendimiento preexistente, que carece de un sistema de costos, para lo cual se realizará la investigación de manera que se aporte información para desembocar en la confección de un sistema que permita guiar y mejorar la toma de decisiones.
- Según en alcance temporal: Es sincrónica o transversal, ya que el período de investigación del fenómeno abarca el año 2018 y 2019.
- Según la fuente: La investigación poseen ambas fuentes de investigación, *Primaria* porque se recolectarán datos directamente de la realidad con instrumentos propios, pero también *Secundaria* ya que los datos recolectados serán analizados según información de costos en textos y datos de otros autores, encontrados en revistas de investigaciones y libros.

Si se analiza el tipo de diseño, éste será de investigación-acción, debido a que la finalidad es la implementación de un sistema de costos en la fotocopiadora del Centro de Estudiantes de la Facultad de Ciencias Económicas, que permita guiar y mejorar su funcionamiento y la toma de decisiones. Se busca

un cambio propició en dicho emprendimiento de manera que aumente su rentabilidad para poder gestionar mejor su negocio y se puedan evaluar los resultados obtenidos.

El trabajo se ha divido en tres capítulos, en el primero se establece un marco teórico que dará soporte a toda la investigación, esto permite al lector entender claramente los conceptos que se van a utilizar en los capítulos siguientes para poder abordar el trabajo y poder entender qué es lo que se hizo para poder gestionar la implementación del sistema de costos.

El capítulo dos está basado en las fotocopiadoras en general, explicando su historia, sus comienzos y evolución en el tiempo. A su vez, se presentan los elementos de costos necesarios que cualquier establecimiento dedicado al rubro necesita tener en cuenta para poder funcionar adecuadamente. Adicionalmente, se concluye el capítulo con la presentación de la fotocopiadora del Centro de Estudiantes de la Facultad de Ciencias Económicas de la Universidad Nacional de Cuyo y su análisis FODA.

El último capítulo del trabajo está relacionado con la implementación de un sistema de costos en la fotocopiadora del CECE. Se estudia qué técnicas utilizaban los miembros del establecimiento en sus comienzos para poder realizar la actividad y se les brinda nueva información para que se logren mejores resultados, para ello se procedió a la realización de un análisis de sensibilidad respecto de la recuperabilidad de fondos de inversión llevada a cabo por el ente. Cabe recalcar, que se determinarán los costos unitarios de cada servicio prestado por el establecimiento, para así llegar a determinar el resultado mensual y total en cada año bajo análisis.

# **CAPÍTULO I - TEORÍA GENERAL DEL COSTO Y ANÁLISIS MARGINAL**

#### **CONCEPTOS DE COSTOS**

Es necesario introducir algunos conceptos que serán de suma importancia para el correcto entendimiento del trabajo. En primer lugar se definirá al costo desde el punto de vista de tres autores:

Según Cristóbal del Río González (2019), "La palabra costos tiene dos acepciones básicas: puede significar la suma de esfuerzos y recursos que se han invertido para producir algo; en tanto que la segunda acepción se refiere a lo que sacrifica o se desplaza en lugar de la cosa elegida; en este caso, el costo de una cosa equivale a lo que se renuncia o sacrifica con el objeto de obtenerla."(Costos I, p. 11)

Ortega Pérez de León (2009) define a costos como: "El conjunto de pagos, obligaciones contraídas, consumos, depreciaciones, amortizaciones y aplicaciones atribuibles a un periodo determinado, relacionadas con las funciones de producción, distribución, administración y financiamiento". (Contabilidad de costos, p. 51.)

Y por último, David Noel Ramírez Padilla (2016) expresa que "Costos es un sistema de información que clasifica, acumula, controla y asigna los costos para determinar los costos de actividades, procesos y productos, y con ello facilitar la toma de decisiones, la planeación y el control administrativo."(Contabilidad administrativa, p. 33)

Es necesario recalcar que, según la cátedra Costos para la Gestión, el concepto económico de costo, es toda vinculación coherente entre un objetivo o resultado productivo y los factores o recursos necesarios para lograrlo.

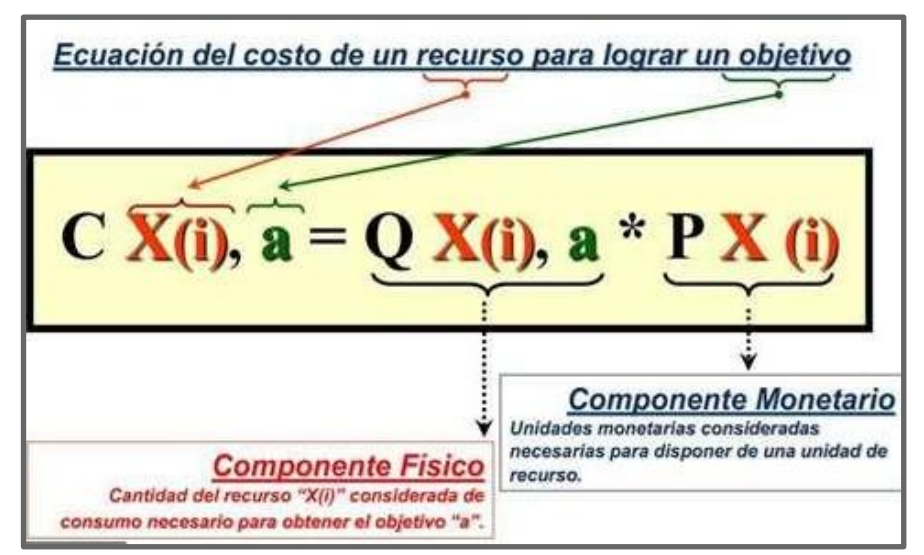

1. Cuadro extraído de la materia Costos para la Gestión de la FCE-Uncuyo

Por ende, todo costo, en esencia, está basado en relaciones de productividad físicas expresadas luego, en términos monetarios.

Dicha vinculación coherente entre factores y objetivos, puede tener dos tipos de relaciones:

1) Relaciones causales: Son vínculos objetivos basados en el "principio de causalidad". Un fenómeno *efecto* se verifica, siempre y necesariamente, como consecuencia de la ocurrencia-previa o simultánea- de un fenómeno *causa*.

2) Relaciones funcionales: Son vínculos subjetivos basados en interpretaciones del proceso productivo y de las interconexiones entre sus elementos componentes y que no responden al principio de causalidad

1.1 Clasificación de costos

Dado que el concepto de costos es eminentemente relativo, y hay diferentes costos para diferentes finalidades, Juan García Colín en "Contabilidad de costos, p. 12" los clasifica de la siguiente manera:

Según la función en que se incurre:

a) Costos de producción. Son los que se generan en el proceso de transformar las materias primas en productos elaborados. Son tres elementos los que integran el costo de producción: materia prima directa, mano de obra directa y cargos indirectos.

b) Costos de distribución. Son los que incurren en el área que se encarga de llevar los productos terminados, desde la empresa hasta el consumidor.

c) Costos de administración. Son los que se originan en el área administrativa, o sea, los relacionados con la dirección y manejo de las operaciones en general de la empresa.

d) Costos financieros. Son los que se originan por la obtención de recursos ajenos que la empresa necesita para su desenvolvimiento.

● Según la identificación.

a) Costos directos. Son los que se pueden identificar o cuantificar plenamente con los productos terminados o áreas específicas.

b) Costos indirectos. Son los que no se pueden identificar o cuantificar plenamente con los productos terminados o áreas específicas.

Según el periodo en que se lleva al estado de resultados.

a) Costo del producto o costos inventariables. Son los costos que están relacionados con la función de producción, y se incorporan a los inventarios de materia prima, producción en proceso y artículos terminados, y se reflejan como activo dentro del balance general. Los costos del producto se llevan al estado de resultados, cuando y en la medida en que los productos elaborados se venden, afectando el costo de artículos vendidos (costo de producción de lo vendido).

b) Costos del periodo o costos no inventariables. Son los que se identifican en intervalos de tiempo, y no con los productos elaborados. Se relacionan con las funciones de distribución y administración y se conducen al estado de resultados en el periodo en el cual se incurren.

Según el comportamiento respecto al volumen de producción.

a) Costos fijos (CF). Son los que permanecen constantes en su magnitud dentro de un periodo determinado, y que no tienen nada que ver con los volúmenes de producción. Están originados por la existencia de una estructura en condiciones de producir y vender, es decir, son costos de la empresa.

b) Costos variables (cv). Son los que, cuya magnitud, cambia en razón directa al volumen de las operaciones realizadas. Están originados por la producción o comercialización de bienes o servicios, en otras palabras, son los costos de hacer negocios (costos de operar). c) Costos semifijos, semivariables o mixtos. Son aquellos costos que tienen elementos tanto fijos como variables.

● Según el instante en que se obtienen los costos.

a) Costos históricos. Son los costos que se determinan con posterioridad a la conclusión del periodo de producción, esto es que se producen antes y se determinan después.

b) Costos predeterminados. Son los determinados con anterioridad al periodo de costos o durante el transcurso del mismo.

### 1.2 Teoría general del costo

Una vez comprendido lo que es un costo, desde el punto de vista económico; debemos entender la *Teoría General del Costo,* definida según la cátedra Costos para la Gestión de la FCE-UNCUYO, como el conjunto de conocimientos que aspira a concentrar los principios que explican, dan fundamentos y respaldo a las técnicas de costeo; y que se encuentra asentada sobre tres pilares fundamentales:

- La Gestión: Realidad que plantea problemas.
- Los Sistemas de Información: Herramientas para la resolución de problemas.
- La Economía: Principios generales implícitos en las herramientas.

#### 1.3 Relaciones de productividad

Los factores productivos son la *sustancia* de la que están compuestos los costos, y como consecuencia de su uso o disponibilidad para el proceso productivo, los factores pueden agotar, total o parcialmente, su potencialidad productiva. Por ejemplo:

- Los bienes materiales consumibles en el primer uso, el trabajo, los servicios y el capital financiero; al ser usados en el proceso, cada unidad física de dichos factores agota el total de su potencialidad productiva.
- Los bienes materiales de consumo diferido y los recursos naturales, al ser usados en el proceso, cada unidad física de estos factores va agotando en forma parcial su potencialidad productiva.

El componente físico unitario de cada factor es, siempre, una relación de productividad, y estas se expresan por la fórmula= Cantidad de factor \* Unidad de objetivo. A su vez, las relaciones de productividad tienen dos clasificaciones:

### 1) Marginal o Media.

Una relación de productividad es marginal cuando la cantidad de factor es efectivamente demandada por cada nueva unidad de objetivo. Y es media, cuando, al no ser efectivamente demandada por cada unidad, la cantidad de factor sólo surge de un promedio entre consumos del factor y volúmenes de objetivos globales.

#### 2) Unívoca o No unívoca.

Una relación de productividad tiene carácter unívoco cuando la cuantía del factor se corresponde con uno, y solo con uno, de los objetivos del proceso de producción. Y tiene carácter no unívoco, cuando la cuantía del factor se corresponde con más de uno de los objetivos del proceso de producción

#### 1.3 Análisis marginal

Además de lo mencionado anteriormente, también es importante que se recalquen otros conceptos que serán relevantes para comprender el capítulo tres:

- Margen de contribución unitario (mc): Es la diferencia entre el precio de venta unitario y el costo variable unitario. Es la aptitud potencial de cada unidad para cubrir costos fijos y, una vez cubiertos dichos costos, generar resultado positivo.
- Q: Es la cantidad de unidades vendidas o a vender en el período bajo análisis
- Margen de contribución total (MC): Es la aptitud real que tienen las unidades vendidas o a vender para cubrir costos fijos y, luego de cubrirlos, generar resultado positivo.
- Resultado operativo(Ro): Es la ganancia o pérdida generada por las operaciones del período bajo análisis
- Punto de nivelación: Es la cantidad de unidades físicas vendidas o a vender que genera un resultado operativo igual a cero. Por debajo de dicha cantidad, la empresa tendrá resultado negativo➨ Qn=CF/mc
- Cantidad de seguridad (Qs): Es la diferencia entre la cantidad vendida o a vender por la empresa y su cantidad de nivelación.

La cantidad de seguridad es el máximo error en defecto que se puede cometer al momento de presupuestar las ventas para no entrar en zona de pérdidas.➨Qs= Q-Qn

El nivel de ventas de una empresa (Q) está compuesto por la cantidad de nivelación (Qn) y la cantidad de seguridad (Qs). La cantidad de nivelación (Qn) multiplicado por el margen de contribución unitario (mc) genera un margen de contribución total (MC) que cubre exactamente los costos fijos (CF). En consecuencia, la cantidad de seguridad (Qs) multiplicada por el margen de contribución unitario (mc) genera resultado positivo.➨Qs \* mc= Ro

# **MODELOS ECONÓMICOS DE COSTOS**

Un Modelo de Costeo básico se define por la consideración de la *Necesariedad* de los factores para lograr el objetivo. En adición, los Modelos de Costeo (Conjunto de supuestos y relaciones básicas en que se sustenta una técnica) se complementa con Técnicas de Costeo (Conjuntos de procedimientos específicos utilizados para la determinación de un costo).

Se deben responder dos preguntas para decidir el modelo a utilizar; la primera ¿Cuánto de cada factor se considera necesario?

1.a) La cantidad real usada (ex-post)→MODELO DE COSTEO RESULTANTE

1.b) La cantidad normal pautada (ex-ante) → MODELO DE COSTEO NORMALIZADO Y la segunda pregunta ¿Cuáles factores se consideran "necesarios"?

2.a) Todos los usados en el proceso→MODELO DE COSTEO COMPLETO

2.b) Sólo los sensibles a cambios de volumen→MODELO DE COSTEO VARIABLE

Con esta información, se pueden hacer combinaciones y obtener cuatro modelos básicos:

1) Modelo de costeo variable resultante

En este modelo, todos los costos variables, ya sean directos o indirectos, forman parte del objetivo obtenido; mientras que los costos fijos no se incluyen en el costo del producto, sino que financian el

mantenimiento de la estructura. Como se está trabajando con un modelo resultante, no tendrá capacidad ociosa ni anormalidades.

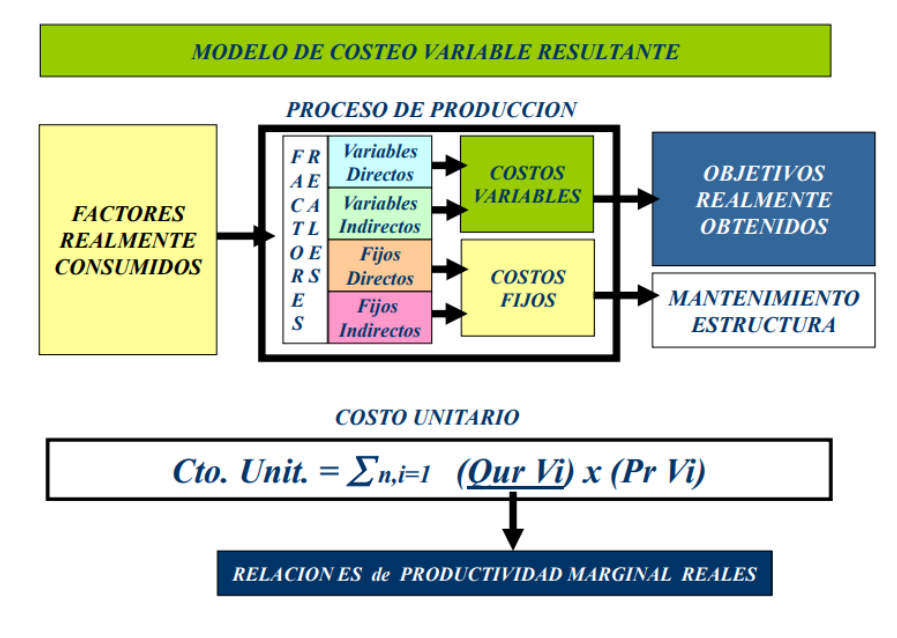

2. Cuadro extraído de la materia Costos para la Gestión de la FCE-Uncuyo

2) Modelo de costeo completo resultante:

Hay que considerar como costo del producto (objetivo) tanto los costos variables como fijos (ya sean directos o indirectos) realmente utilizados en el proceso de producción.

Como se está trabajando con un modelo resultante, no contará con anormalidades.

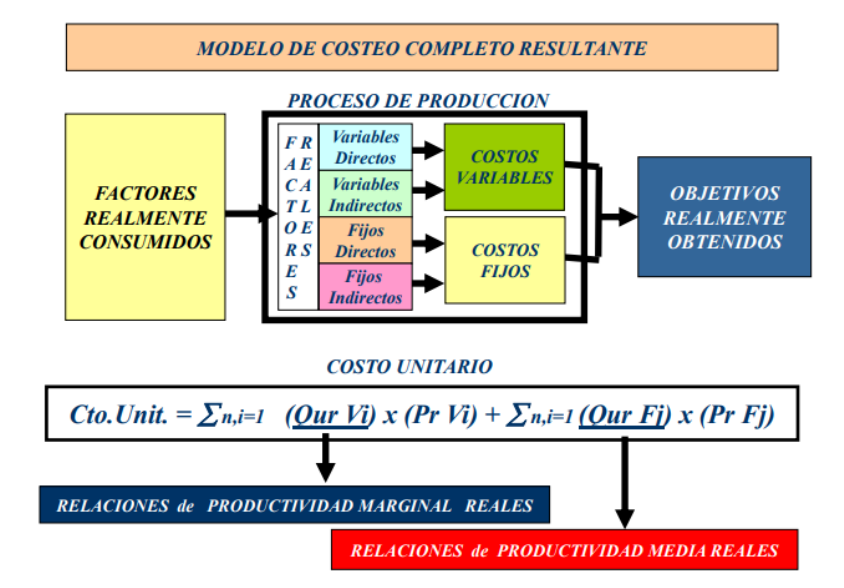

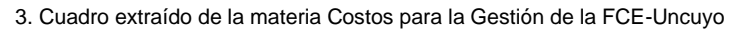

3) Modelo de costeo variable normalizado:

Si se decide utilizar este modelo, el objetivo final (bien o servicio a producir) estará compuesto solo por los costos variables normales utilizados. El excedente de costos variables se incluirá en otros resultados.

En este caso solo se tendrán anormalidades en el precio y en la eficiencia. La primera se calcula restando al precio normal (Pn) el precio real (Pr), y luego se multiplica por la cantidad real (Qr).

Para calcular la anormalidad en la eficiencia, a la cantidad normal (Qn) le resta la cantidad real (Qr) y se multiplica por el precio normal (Pn).

En cuanto a los costos fijos, estos serán gastos de mantenimiento de la estructura. Cabe aclarar que las anormalidades pueden generar tanto resultados positivos como negativos.

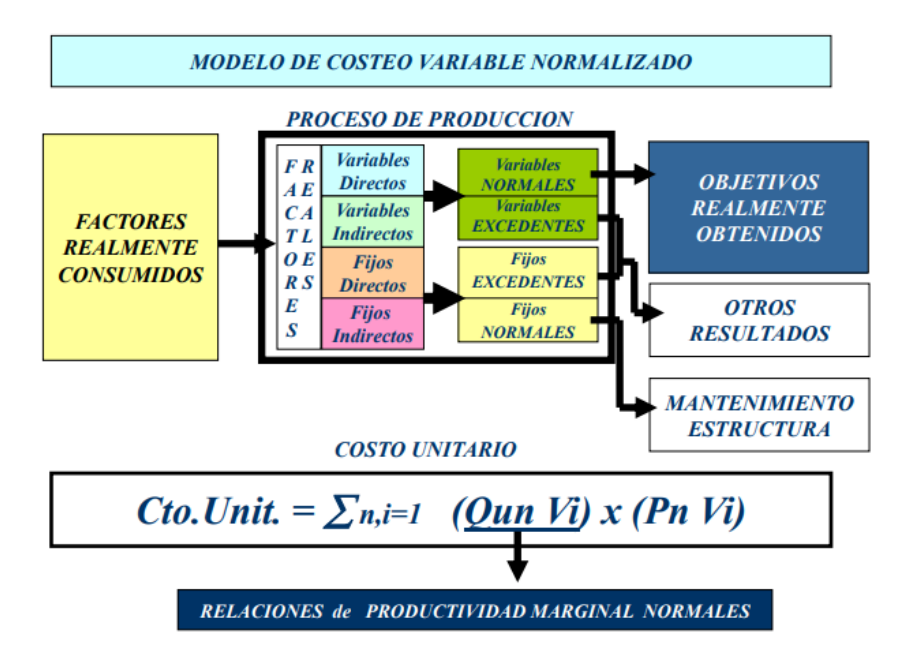

4. Cuadro extraído de la materia Costos para la Gestión de la FCE-Uncuyo

4) Modelo de costeo completo normalizado:

Por otro lado, si se selecciona este modelo para trabajar, el objetivo final del proceso de producción contará solo con los costos variables y fijos normales utilizados. El excedente de factores se incluirá en otros resultados.

En cuanto a las anormalidades, además de contar con las dos analizadas en el modelo anterior, se deben agregar también la anormalidad en la capacidad, que está definida como la diferencia entre la cantidad normal (Qn) y la cantidad real utilizada (Qru), multiplicada por el precio normal (Pn).

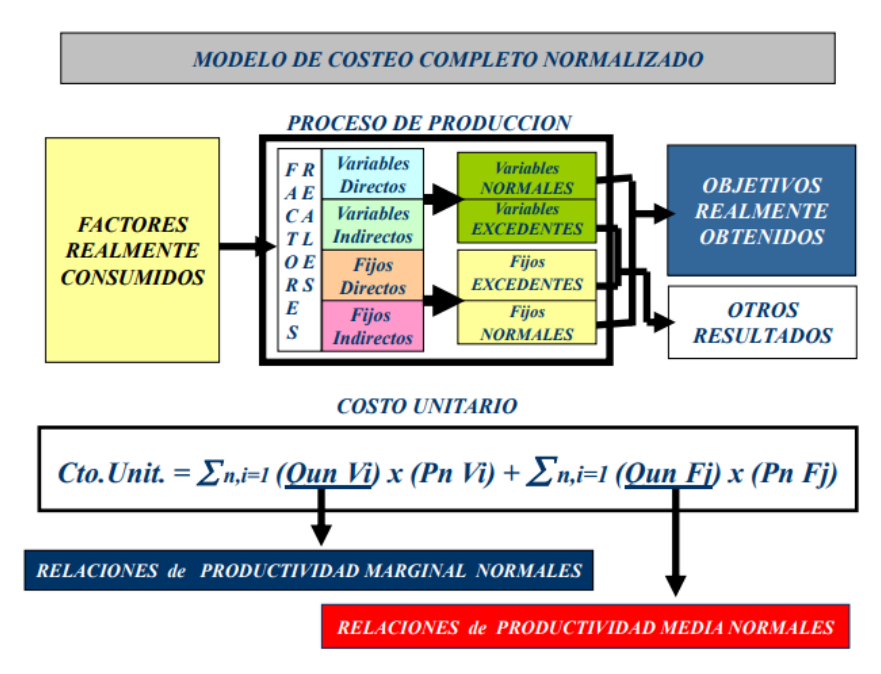

5. Cuadro extraído de la materia Costos para la Gestión de la FCE-Uncuyo

# **LA EMPRESA Y LA GESTIÓN DE COSTOS EN EL CONTEXTO**

### **Costos en Argentina: evolución**

La empresa debe gestionar costos teniendo en cuenta el contexto en el que se desenvuelve, por lo cual la administración y dirección de empresas consiste en un proceso continuo que integra en un todo coherente los objetivos, gestión y control de la empresa en el entorno sectorial y en el marco económico general desde la doble perspectiva de corto y largo plazo.

A lo largo de los años la teoría de costos en Argentina ha evolucionado, en la década de los 70/80:

- el entorno era estable poco competitivo
- la contabilidad de costos estaba abocada a: proporcionar informes relativos a costos utilizados para medir resultados, valuar el inventario, ofrecer información para el control administrativo de operaciones y actividades de la empresa, proporcionar información para el planeamiento y la toma de decisiones.

Estos informes podían ser rutinarios, es decir, costear productos, comparar con lo presupuestado, determinar variaciones y medir rendimientos, o no rutinarios utilizados para tomar decisiones, entre ellas comprar o producir, adquirir o no una maquinaria, tercerizar servicios y la evaluación de los proyectos de inversión.

Los paradigmas vigentes en estas décadas sostenían:

- el beneficio era el principal objetivo de la empresa el cual era medido para valuar resultados operativos.

- la economía de escala era el fundamento para mejorar debido a que se buscaba el nivel óptimo de producción y a partir de ese punto producir más a menor costo.
- la organización jerarquiza, es decir que los dirigentes estaban separados de los que ejecutan.

Las investigaciones posteriormente llegaron a conclusiones contrarias a las mencionadas precedentemente, determinando que es el comportamiento estratégico de las empresas lo que determina la estructura de mercado, y que las ventajas competitivas que puede desarrollar una empresa respecto al resto, pertenecientes al mismo sector comercial, puede producirse en cualquiera de las numerosas actividades, procesos, productos y/o relaciones que entabla con proveedores, clientes y demás interesados externos que se relacionen con la organización.

A partir de los 90 el entorno se tornó competitivo y dinámico, la principal causa fue la globalización provocando la caída de las barreras que protegían los mercados nacionales a favor de las integraciones regionales o mundiales posibilitando el ingreso de una mayor cantidad de oferentes, por lo cual la contabilidad de costos se vio afectada por diversos desafíos empresariales como el creciente énfasis en el valor de los clientes, la administración de la calidad, avances en la tecnología de información, en el ambiente productivo y crecimiento de la industria de servicios.

Como resultado, se produjo el surgimiento de nuevos paradigmas:

- orientando el objetivo de la organización a la creación de valor buscando principalmente la satisfacción del cliente mediante el traslado del beneficio que incremente su percepción de valor de los servicios y/o productos.
- mejorando las respuestas de la empresa hacia las demandas de mercado en términos de calidad, servicios, flexibilidad y bajos costos.
- la economía de tiempo se impuso como fundamento de mejora comprimiendo los tiempos que generan las actividades que no añaden valor dentro del ciclo de vida del producto.
- la organización se convirtió en una red de soluciones para satisfacer a los clientes donde los que ejecutan también deben saber dirigir. Según Raúl Oscar Dichiara (2005) expresa que "la modalidad en "U" colapso con el surgimiento de la expansión horizontal a partir del cual el gerente perdió el control ejecutivo". (pág. 41)

Se implementó un novedoso modo de gestionar la producción, denominado Just in Time, el cual promueve la aplicación de una estrategia de reducción de costos mediante la redefinición de las actividades y el establecimiento de estrategias de diferenciación y/o ventaja competitiva permitiendo que la organización mediante una adecuada administración de costos de su ciclo de vida pueda recuperar la inversión más la utilidad deseada por el empresario.

A medida que cambia el entorno, el sistema de información tradicional de contabilidad no brinda la información suficiente, y las empresas requieren cierto nivel de información avanzado y completo para resolver los requerimientos del nuevo entorno.

Según Carlos Mallo, Robert S. Kaplan, Sylvia Meljem y Carlos Giménez (2000) expresan que "la organización busca competir y competir más para ganar y ganar más. La globalización hace posible, por un lado, que las empresas puedan aumentar la escala de producción y, por otro, que el mercado sea cada vez más heterogéneo, lo cual facilita la aplicación de políticas empresariales estratégicas a nivel planetario."(pág. XV)

Los elementos estratégicos a tener en cuenta son: - la situación externa a la organización que consta de una serie de fuerzas y relaciones externas a la organización que deberán ser tenidas en cuenta para la formulación de la estrategia, - la situación competitiva la cual intenta medir en qué medida el ente se encuentra más o menos en una situación ventajosa respecto de los competidores actuales o futuros.

- la situación interna basada en las características propias de la organización como su capacidad de gestión/conducción, motivación de su equipo de trabajo, aspectos legales, fuerzas y debilidades especiales, productividad, sistema operativo/ logístico, sistema de distribución, entre otros.

La organización debe evaluar fortalezas u oportunidades y debilidades o amenazas que permitan obtener un diagnóstico de la situación interna y externa de la organización, dicho análisis se denomina FODA según Luisa L. Lazzari y Víctor Maesschalck (2003) expresan que "la metodología de análisis FODA es una parte del sistema de planeamiento estratégico, y también parte del denominado "análisis de temas estratégicos." (pág. 73)

Los aspectos externos se agrupan bajo conceptos "oportunidades" y "amenazas" y se refieren a la relación entre el estado en el que se encuentran actualmente y el esperado en un futuro determinado, dichas variables de este aspecto externo son no controlables, el resultado obtenido funciona como marco para el análisis interno de la empresa.

Los aspectos internos o de la empresa se agrupan bajo conceptos "fortalezas" y "debilidades" y se refieren a la relación entre el estado actual y futuro necesario para el sostenimiento de la competitividad, se debe tener en cuenta las características del ambiente en las que se desenvuelve la organización ya que si la situación es estable el planeamiento puede realizarse a largo plazo, por el contrario, si el cambio es

acelerado en comparación con la capacidad de respuesta de la entidad los resultados del planeamiento serán insuficientes.

Respecto de la utilidad del análisis FODA Luisa L. Lazzari y Víctor Maesschalck (2003) determinan que "la metodología de análisis FODA se visualiza como conveniente para aquellas situaciones en las que una capacidad proactiva del management es necesaria, es decir cuando la anticipación a los eventos es predecible con alguna incertidumbre". (pág. 73)

# **SISTEMA DE INFORMACIÓN ESTRATÉGICO**

Según Carlos Mallo, Robert S. Kaplan, Sylvia Meljem y Carlos Giménez (2000) expresan que "los directivos y el personal de la organización necesitan la información de la contabilidad de dirección la cual es utilizada para planificar, presupuestar, gestionar y controlar todas las actividades económicasfinancieras de la empresa y para mantener un sistema continuo de comprobación sobre el entorno de los mercados competitivos, de tal forma que conduzcan a descubrir las características".

El sistema de información estratégico se utiliza para poder interpretar la realidad económica y adoptar decisiones racionales, para lo cual se usa y demanda información con el objetivo genérico de proveer datos vinculados con la cadena de hechos económicos que se producen en la organización. Está compuesto por informes externos en forma de Estados Contables, informes de gestión internos y controles de gestión operativo y estratégico para determinar el nivel de eficacia en las diversas actividades que realiza la organización. Dicho sistema ayuda en el análisis externo para la estrategia en lo referente a la detección de las oportunidades y amenazas siendo necesaria para analizar la situación competitiva e indispensable para analizar la situación interna con miras a la estrategia.

Los usuarios de los sistemas de contabilidad pueden ser internos o externos a la organización, y dependiendo del interesado es la información que se le brinda ya que los usuarios externos únicamente pueden acceder a la contabilidad formal, la cual mide los costos de producción y venta, en cambio los internos acceden además a la contabilidad informal la cual se utiliza como base para el planeamiento, toma de decisiones y control.

Además de la evolución del entorno y la tecnología, también se produjo la modificación de la contabilidad tradicional al sistema integral de información para la gestión mediante bases de datos relacionales. Anteriormente, la contabilidad se ocupaba de sintetizar la información de las transacciones en informes financieros pero luego de los cambios en el ámbito empresarial y el constante avance económico, tecnológico, entre otros, surgió la necesidad de confeccionar un sistema que permitiera disponer de toda la información para utilizar lo que se necesite, quien lo necesite y cuando lo necesite para ello se comienza con la utilización de las bases relacionales, permitiendo que todas las funciones de la organización sean expresables en términos de costos.

# **RESUMEN DEL CAPÍTULO**

En este primer capítulo, se han sentado las bases teóricas que permitirán comprender con precisión los términos que serán usados a lo largo de toda la investigación. Además de realizar un breve resumen de conceptos y clasificaciones de costos. Se han analizado conceptos que permiten comprender la evolución del entorno empresarial y el sistema de contabilidad requerido actualmente por las organizaciones para poder identificar los factores y funciones relevantes que deben considerarse para lograr la implementación de un sistema de costos eficiente.

Por otro lado, el siguiente capítulo se focalizará en el proceso decisorio, que etapas se deben cumplir para poder tomar correctamente una decisión y cuales debería ser la actitud del decisor entre otros aspectos. Además, se incluirá información de sumamente importante para lograr una efectiva implementación de un sistema de costos.

# **CAPÍTULO II - PROCESO DECISORIO E IMPLEMENTACIÓN DE UN SISTEMAS DE COSTOS**

# **INTRODUCCIÓN AL PROCESO DECISORIO**

Decidir implica seleccionar una alternativa de acción entre varias teniendo en cuenta una meta u objetivo de la empresa y uno de los objetivos principales de los costos es que puedan ser utilizados para la toma de decisiones en la planificación y para el control. Las distintas alternativas deben ser excluyentes entre sí y tienen que estar relacionadas con el grado de ocurrencia de las variables, teniendo en cuenta la determinación del presupuesto y la posterior asignación de recursos en función al fin propuesto.

La utilización de los sistemas de información de costos permiten ser útiles y eficientes, sin importar las dificultades que haya con respecto a las decisiones en condiciones de incertidumbre o de certeza.

Las mismas son tomadas por los cargos jerárquicos, que en la administración de negocios consiste en la doble tarea de asignar recursos entre usos alternativos y supervisar las actividades de las personas para asegurar que los recursos sean utilizados eficientemente y dirigidas hacia el logro de las metas propuestas.

# **Etapas**

El proceso decisorio surge luego de un trabajo adecuado para conocer la capacidad de la empresa, el contexto, el personal, y todas las situaciones posibles que se deban tener en cuenta para poder tomar una decisión de acuerdo a las capacidades de la empresa. Por eso, una vez que se conoce todo el contexto de la organización recién en ese momento se puede tomar una decisión que tenga en cuenta todos los requerimientos surgidos en la organización, así como la mejor manera de alcanzar una solución comprensiva y que satisfaga de manera exacta todas las necesidades.

Analizando los conceptos de Wajchman (2001), se definen una serie de etapas para este complejo proceso, las mismas son:

1. "Definición del problema, implica buscar los factores críticos de la situación bajo estudio, aquellos sobre los cuales es necesario actuar para modificar". Pretende detectar una situación incierta, el cambio de una circunstancia en el entorno o la aparición de un conflicto que generan una situación anormal para luego su curso habitual.

2. "Análisis del problema, implica una investigación preliminar, encaminada a establecer a qué personas, secciones o segmentos de la empresa afecta la situación bajo estudio, quiénes deben ser consultados para la solución, qué hechos se relacionan con el problema, etc." Es la parte más importante para poder tomar una decisión, basada no sólo en datos contables si no que brindan la información de todo lo pasado y también en otra información.

3. "Identificación o desarrollo de alternativas, requiere cierta dosis de imaginación y una posición activa frente al problema en cuestión." En esta etapa, se fijan escenarios probables, se balancean varias soluciones para fijar un curso de acción, los posibles cursos de acción se constituyen en alternativas. Según lo expresado por Wajchman (2001), "una vez que se posee una lista relativamente completa de los cursos de acción alternativos, se está frente a un problema de selección entre alternativas." (pág. 485)

4. "Evaluación de alternativas, la selección se realizará, desde luego, sobre la base de una evaluación de las probables consecuencias de las alternativas propuestas. En una primera aproximación a esta evaluación, se eliminan aquellos cursos de acción evidentemente deficientes, a fin de reducir el análisis detallado a las alternativas realmente significativas. "En general, se puede decir que dicha evaluación requiere la consideración de: los beneficios derivados de cada opción, la determinación de la cantidad y el tipo de recursos necesarios para llevarlo a cabo, y los costos incurridos para la obtención de los ingresos resultantes de cada alternativa.

5. Según Sánchez, "La selección final implica que una vez adoptada la alternativa más conveniente, se trata de implementar o ejecutar la misma. La evaluación continua del desempeño real de las acciones propuestas proporciona la retroalimentación al sistema".

6. Para lograr lo dicho, la organización debe contar con una sección dedicada al control de gestión, para verificar el funcionamiento de la empresa, detectando los desvíos y las causas que los generan para proponer los cursos de acción alternativos.

#### **Con certeza e incertidumbre**

Incertidumbre es sinónimo de información incompleta, es decir que no cuenta con todo el panorama para la toma de decisiones pudiendo no tener todas las variables necesarias para determinar correctamente el resultado a esperar luego de realizar una acción, esto está estrechamente relacionado con la actitud del decisor frente al riesgo como los modelos de decisión que ayudan a determinar el resultado con mayor probabilidad.

Para la toma de decisiones con información incompleta se deben tener herramientas para poder hacerlo, y los elementos esenciales son:

- La función objetivo de decisión para la evaluación de los distintos cursos de acción y el resultado de cada acción.
- El conjunto de acciones o variables de decisión de agente.
- El conjunto de eventos o estados de la naturaleza relevantes sobre los que quien decide no tiene decisión.
- Conjunto de probabilidades que muestran la probabilidad de ocurrencia.

#### **Actitud del decisor**

Existen ciertas cualidades que hacen que quienes toman decisiones sean buenos o malos. Según Katz basado en las expresiones de Perrin, "un buen líder necesita buen juicio, capacidad para tomar decisiones y ganar el respeto de los demás."

El propósito de definir estas cualidades es sugerir un criterio que puede ser más útil para seleccionar y preparar buenos administradores capaces de tomar decisiones acertadas. Siguiendo con Katz, las cualidades de un buen líder son "condición técnica, humana y condición conceptual."

Condición técnica: "implica la comprensión y el dominio de una rama específica de la actividad industrial, especialmente a lo que se refiere a métodos, procesos, procedimientos y técnicas". Para lograr cumplir con esta condición, se debe poseer conocimientos obtenidos mediante los estudios, el perfeccionamiento continuo, pero también mediante la experiencia que posee una persona, es decir las situaciones vividas que forman la base para enfrentar nuevos desafíos.

Capacidad humana: "Capacidad del dirigente para trabajar con eficacia como miembro de un grupo y lograr un esfuerzo cooperativo en el equipo que dirige", por lo tanto, estas personas deben conocer sus propias actitudes, suposiciones, y creencias sobre el resto de los integrantes de la empresa, para crear un clima de aprobación y seguridad que hace que los subordinados se sientan en libertad para expresar sus ideas.

Capacidad conceptual: "comprende el reconocimiento de cómo las diferentes funciones de una organización dependen una de las otras y se extiende a la percepción de las relaciones de una empresa determinado con el entorno, la comunidad y las fuerzas políticas, sociales y económicas".

En síntesis, quien toma decisiones debe tener buen juicio, para evaluar las distintas alternativas, experiencia, sentido común y madurez de los conocimientos para vincular ideas y lograr resultados para actuar en beneficio de toda la organización.

La toma de decisiones implica cierto riesgo implícito. No se puede estar totalmente seguro de lo que pasará en el futuro. No obstante se puede calcular la probabilidad de que ese riesgo aparezca o no y de sus repercusiones. Este tipo de decisiones se basan en porcentajes de probabilidad que pueden ser conocidos o estimados gracias a la información disponible o la experiencia.

Por tanto, se puede diferenciar dos tipos de probabilidades:

- Probabilidad objetiva, se fundamenta en información objetiva y datos concretos, utilizando para ello métodos matemáticos.
- Probabilidad subjetiva, se basa en las opiniones y experiencias previas.

Un elemento fundamental para la toma de decisiones es entender que para que un costo se haga presente, el recurso debe existir en una cantidad limitada tanto dentro de la empresa como fuera de la misma, por ejemplo la capacidad productiva, los recursos humanos a disposición, los recursos monetarios con los que se cuenta como también los recursos materiales para hacer frente a la demanda y si se considera desde un punto de vista ajeno a la empresa debe tener en cuenta la demanda de los productos, el impacto ambiental, además de la disponibilidad de recursos, las políticas externas frente a los mismos, entre otros. Y que sea susceptible de varios usos alternativos ya que si existiera en cantidades ilimitadas no se incurriría en ningún costo. Y ya que los recursos son materiales y todos distintos es así como se llega al costo monetario que son la suma de los valores de los recursos para ser comparados y medidos en homogéneamente.

La finalidad de esto es entender que un elemento muy importante para la toma de decisiones es el costo de oportunidad de destinar un recurso a un uso particular es igual a la ganancia que ese recurso podría generar en la mejor alternativa dejada de lado. Este es el fundamento para tomar la decisión correcta al compararlas con las mejores alternativas que se podrían estar realizando si no se utilizan los recursos para producir estos productos medidos en términos monetarios.

### **Tipos de decisiones: simple compleja y dinámica**

Los tipos de decisiones dependen las variables el modelo de decisión que se puede tomar, si cuenta con variables que son ciertas, se pueden utilizar distintas herramientas, como sí contará con factores desconocidos o inciertos serán otras.

# **CLASIFICACIÓN DE MODELOS DE DECISIÓN**

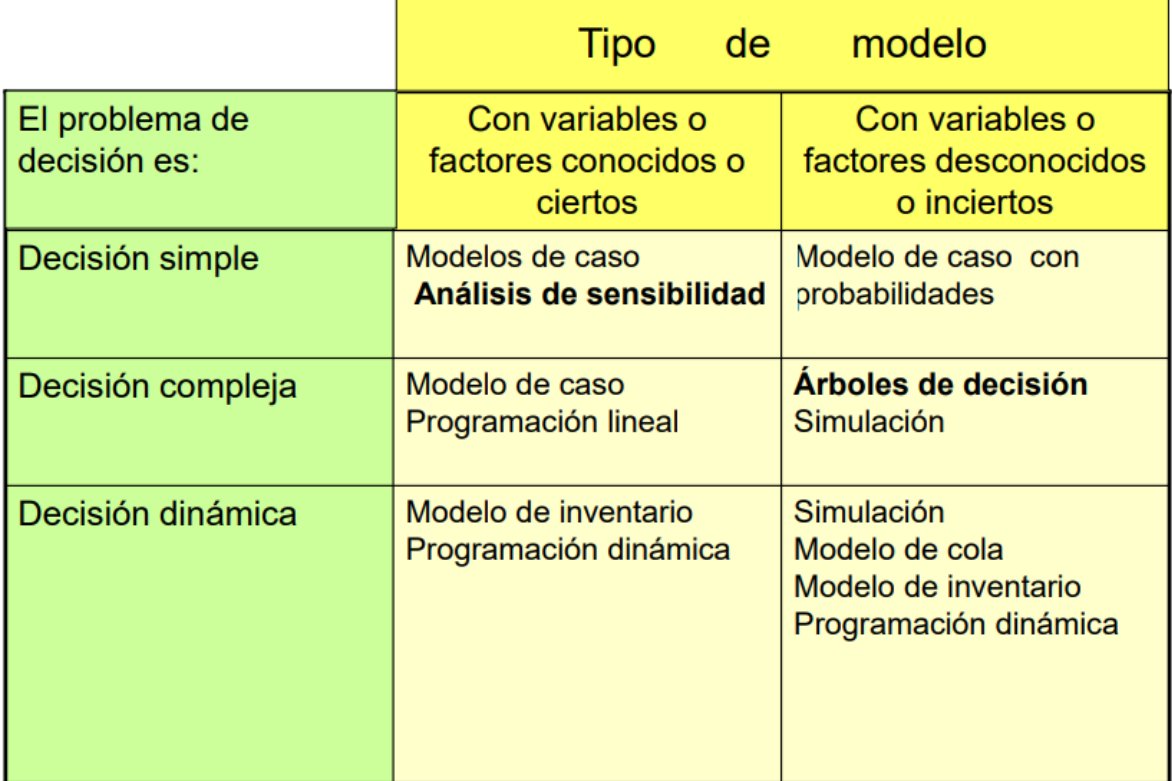

**6. Costos para el proceso decisorio cátedra de costos para la gestión 2019 - 21 diapositivas (Diapositiva 8)**

# **Un modelo de decisión complejo es: Árbol de decisión**

En las empresas todo el tiempo se toman decisiones, la gran mayoría bajo una estrategia que tome en cuenta la complejidad de las situaciones. Para facilitar, los expertos han creado metodologías que les permitan tomar el camino más adecuado, en beneficio de su organización y su personal. Una de ellas es el árbol de decisiones.

Árbol de Decisión (o Árboles de Decisiones) es un método analítico que a través de una representación esquemática de las alternativas disponible facilita la toma de mejores decisiones, especialmente cuando existen riesgos, costos, beneficios y múltiples opciones. El nombre se deriva de la apariencia del modelo parecido a un árbol y su uso es amplio en el ámbito de la toma de decisiones.

# Características de un árbol de decisión

- 1. Plantea el problema desde distintas perspectivas de acción.
- 2. Permite analizar de manera completa todas las posibles soluciones.
- 3. Provee de un esquema para cuantificar el costo del resultado y su probabilidad de uso.
- 4. Ayuda a realizar las mejores decisiones con base a la información existente y a las mejores suposiciones.

5. Su estructura permite analizar las alternativas, los eventos, las probabilidades y los resultados.

Algunas de las decisiones que se pueden tomar en base a un adecuado sistema de costos son:

- Aceptar o rechazar pedidos a su precio correspondiente.
- Fabricar con medios propios todo o parte de los componentes y servicios necesario o comprarlos y contratarlos afuera.
- Incrementar el volumen de producción o reducir el precio de venta.
- Elegir los productos a fabricar y abandonar en función de los factores limitativos.
- Aplicar estrategias competitivas sobre costos precios y publicidad.
- Decidir ampliar o reducir la capacidad de fabricación de admisión o despido de empleados.
- Decidir inversiones para mejorar la productividad y el costo de los productos.
- Decidir sobre el mantenimiento de la eficiencia, la minimización de costos y la maximización de la producción y de los ingresos.
- Decidir sobre la financiación e inversión óptima de crecimiento y el desarrollo sobre la desinversión y el costo de adaptación.
- Tomar decisiones tácticas y estratégicas sobre el presente y futuro global de la empresa.

### **Planificación de los resultados:**

El fin primero de las decisiones es la maximización de utilidades, aumentando los ingresos y disminuyendo los costos. Estas decisiones pueden ser clasificadas de acuerdo al horizonte temporal y a las herramientas disponibles.

En el corto plazo para determinar las herramientas que ayudarán a potenciar las decisiones hay que tener en cuenta las posibles situaciones a analizar y la información relevante para el proceso involucrado.

Para la maximización de los ingresos hay tres posibilidades a tener en cuenta, la primera es centrarse en disminuir los costos para la empresa, por ejemplo, buscando proveedores con mejores precios o donde se pueda negociar, analizando la capacidad de la planta ineficiencias y solucionarlas. También se puede optar por centrarse tanto en los ingresos como en los egresos, tomando las mismas medidas que en la opción anterior pero agregando que se puede hacer variar los precios de venta para poder obtener una ganancia adicional. Y por último tener el que surge de analizar cual hay que realizar una inversión menor (sin producir un cambio de estructura) y que tenga el mejor resultado.

Para el largo plazo no se tiene en cuenta los costos fijos ya que se considera que hay suficiente tiempo para modificarlo.

La reducción de costos es una actividad continua y organizada. Según Henry (2000) la finalidad es reducir tiempos de mano de obra y desperdicios. El bajar los costos no significa que haga disminuir la satisfacción del cliente, todo lo contrario se debe buscar la mayor calidad y comodidad posible del mismo de acuerdo a los costos buscados, también influye la reducción del papeleo, identificar las ineficiencias en pagos y cualquier duplicación innecesaria de esfuerzos.

### **La información para la toma de decisiones**

Es de vital importancia determinar qué información es importante para la empresa teniendo en cuenta que no es relevante cuando al elegir una situación o la otra no tiene ningún cambio ni efecto monetario. Al analizar las alternativas para la toma de decisiones y determinar qué información es importante se puede: 1) observar dos situaciones futuras, o 2) ver el estado actual y una situación futura. Dentro de esta categoría hay que saber que cualquier decisión que se tome tiene una medición monetaria y se pueden determinar las ganancias frente a cada situación prevista, por eso se debe entender que al elegir no hacer ningún cambio de proyecto se está tomando una alternativa que genera un costo y una ganancia, como lo mismo sucedería si se compara entre comprar o alquilar, comprar o fabricar y hasta generar un volumen adicional de venta de bienes o servicios.

En el caso de la comparación de proyectos lo que se utiliza son los costos incrementales que es la información relevante para tomar la decisión entre una situación u otra, lo que lleva aparejado esto es analizar los ingresos diferenciales o incrementales que son aquellos que surgen entre las diferencias entre los dos proyectos, lo mismo sucede tanto con los costos como con la inversión.

Los costos que no se tienen en cuenta son los costos sumergidos que son los irrelevantes, es decir que son los costos ya realizados por decisiones pasadas y que no pueden ser recuperados por acciones presentes o futuras

#### **Implementación del sistema de costos**

# **Introducción**

Los objetivos de la implementación de un sistema de costos son para conocer las causas que originan la necesidad de implementar un sistema de costos, pero para eso se debe conocer cuáles son las etapas para poder implementar el mismo. Esto puede aplicarse en forma integral a toda la empresa o únicamente a algunos sectores como por ejemplo la parte financiera o de compras.

Un sistema de costos proporciona un punto de referencia para que la empresa pueda evaluar su desempeño. Permite analizar las variaciones que se han dado en los costos esperados de cada producto. Una alta variación posibilitará implementar a tiempo, medidas correctivas.

Cuando se implementa un sistema de costos, se mantiene un detalle cronológico y sistemático de todas las actividades costeables de una empresa que afectan directa o indirectamente al patrimonio de una empresa. Al implementarlo, se está permitiendo a la empresa que utilice su tiempo en otras actividades de valor agregado. En cambio, si una empresa no tuviera implementado su sistema de costos, utilizaría tiempo en recopilar información y obtención de costos de manera desordenada y esporádica.

Entre otras cosas, se eliminan los productos no rentables, los gastos y actividades que no agregan valor a los productos y se identifican las actividades que consumen recursos y que no contribuyen a la rentabilidad de la empresa. Además facilita la formulación de los presupuestos y la forma en que se van ejecutando.

#### **Requisitos que facilitan el funcionamiento del sistema**

Estos requisitos son los que permiten que la empresa pueda tener éxito con el sistema a implementar:

Es importante estructurar una organización para poder determinar los sectores y hacer un análisis más exhaustivo y adecuado a cada sector, para que lo que vaya a emplear sea hecho a la medida y según las necesidades; como también que quienes vayan aplicar el mismo tengan todo el apoyo de los directivos como de todo el personal de la empresa para que estén involucrados con el mismo y que no tengan actitudes negativas frente a la implementación. Es necesario que todos entiendan el funcionamiento y para eso deben contar con manuales de procedimientos tanto de comercialización, operativos, apoyo, entre otros, como también apoyo de quienes hicieron el sistema y los directivos de la organización.

#### ¿Hay necesidad de implementar un sistema de costos?

Este interrogante suele surgir cuando no se cuenta con la información adecuada y precisa para la toma de decisiones, es decir, que hay inquietudes de quienes administran la empresa con respecto a determinadas variables que influyen en los ingresos y egresos, como por ejemplo: la estructura de costos fijos y variables que posee la empresa, sistemas que les permitiera determinar el costo y la ganancia de cada producto, la organización con los desembolsos y enfrentar las obligaciones en tiempo y forma, son situaciones en las cuales una empresa se encuentra continuamente y necesita información correcta y en tiempo, que puede ser brindada por un sistema de costos.

### **Etapas**

Las etapas para aplicar un sistema de costos son cinco, sin importar la clase de empresa que se vaya a analizar, pero lo que sí hay que tener en cuenta es diferenciar dentro de las etapas los distintos tipos de empresas, es decir que no se van a aplicar las mismas preguntas, entrevistas, entre otras, a una empresa de comercialización o a una de producción, ya que no sería correcto aplicar los mismos procedimientos a distintos rubros, realizando así un trabajo personalizado para cada organización.

#### **PLANEAMIENTO INFORMATIVO**

**P**ara comenzar con esta etapa lo primero a saber es que busca la empresa para la implementación de un sistema de costos, y esto solo se sabe conociendo sus necesidades. Algunas herramientas para conocerla es con entrevistas a las distintas áreas de la organización, cabe destacar que en esta etapa se debe conocer la empresa al punto de entenderla perfectamente como para poder desarrollar un sistema que se amolde a la misma tanto desde el punto de vista de los productos que transforma, actividades de los distintos puestos de trabajo, cadena productiva (forma en que se realiza el producto) maquinaria que posee y que podría poseer, capacidades de la planta productora, tipos de suministros necesarios para mantener la planta en funcionamiento, tiempos de entrega de los mismos, necesidades de renovar stock, obsolescencia de la tecnología, limitaciones de la misma, quienes son los clientes para los que está destinado el producto, características de los almacenamientos, posibilidades de incremento de la capacidad, depósitos, costos unitarios fijos y variables, la capacitación del personal realizando calificación de las personas, entre otras.

Principalmente el sujeto a entrevistar en primer momento es el encargado de los costos y luego de conocerlo, se debería pasar al siguiente paso, la recolección de datos de todas las áreas: en este paso se consultará sobre la cultura de la empresa, origen y antigüedad de la misma, organigramas tantos formales como informales. En este trabajo al estar analizando una empresa comercial se debería analizar si hay estudios de mercado de la situación actual de la empresa, diseño del proyecto que se le dio a la misma, políticas destinadas al crecimiento, estudios para identificar el posicionamiento de los clientes, organización de los productos terminados y en preparación, rutina para la recepción de pedidos y despacho, exactitud de los inventarios, recuentos físicos periódicos , mermas y deterioros normales y extraordinarios, catálogos descriptivos de los mismo, comisiones o viáticos a los empleados por motivación o producción , garantías de posventa ofrecida en condición habitual del tipo de producto vendido, política publicitaria y de penetración de mercados, posibilidades de implementar un cambio incentivando la prevención y la evaluación sistemática de los costos de calidad, capacidad máxima de ventas, niveles reales y esperados de producción y análisis de los últimos 6 meses.

Análisis de medidas para superar la posible estacionalidad de productos y un estudio de la convencionalidad de sustitución reemplazo o mezcla de ventas, como también estipular metas de penetración. Si se consideran adecuados los procedimientos y prácticas que se emplean para el diligenciamiento de los pedidos de los clientes y si se ha verificado que las rutinas de entrega de producción son las más apropiadas para ello, verificar si existe un manual de procedimientos para la entrega de los productos y que se debe incorporar a los informes de gestión que permitan conocer los resultados.

# **DIAGNOSTICO**

En esta etapa se detallan las tareas realizadas, fallas en cuanto a todo el sistema de costos como en la parte operativa, fijar sistema de costos y objetivos a alcanzar, análisis del periodo de transición pudiendo ser paralelamente o con fecha de corte, y se realiza el control de calidad de gestión, entre otras cosas.

Se realiza el primer informe de situación y esencialmente consiste en:

- Breve síntesis sobre las rutinas analizadas dentro de la empresa que constituirá la base de la elaboración del diseño e instalación o rediseño del sistema de costos.
- Señalar las fallas y puntos débiles.
- Proponer el nuevo sistema de costos y gestión según su cronograma.
- Indicar la conveniencia de disponer de un período de transición donde desarrollar métodos extracontables de costeo rápido.
- Hacer indicaciones sobre la calidad contenido y oportunidad de la información hallada para fines de gestión de costos y toma de decisiones y una breve apreciación sobre las posibles mejoras a introducir en la misma.

# **PRESENTACIÓN Y DISCUSIÓN DEL PROYECTO**

En esta etapa se dialoga con los directivos de la empresa y se presenta el proyecto pensado, el cual incluye entre otras cosas: los tiempos de implementación, dudas sobre el sistema, su estructura, puesta en marcha análisis de registros a implementar tareas necesarias temas a consensuar o revisar.

# **Presentación del proyecto**

Se presenta el sistema a aplicar de costos estándar y de gestión a los directivos y el plan de trabajo con fechas estimadas de cumplimiento de cada etapa del trabajo (incluyendo la especificación de la cantidad de etapas).

- 1. Estructura general del sistema que se propone y cómo aprovechar cada información que brindara el sistema.
- 2. Estructura del sistema que se propone y cómo debería funcionar.
- 3. Grado de complejidad del programa a implementar y necesidad de capacitación.
- 4. Costo total de instalación y funcionamiento del sistema.
- 5. Evaluación de la necesidad de recomendar reorganización de algunas áreas procesos, posibilidad de establecer mejoras a implementar y cualquier tecnología que se piense agregar al proceso para mejoras.
- 6. Implementación paralela del sistema para que se pueda conocer y mientras ir utilizado el sistema sin ningún perjuicio.

La discusión del proyecto es otra parte de esta etapa que comprende la aclaración de los puntos dudosos del proyecto y las mejoras, también los tiempos y la forma de implementación, prueba e inspección del sistema. Incluye el atender a las inquietudes de quienes vayan a utilizar el sistema y hacer partícipes a quienes van a hacer uso del mismo para que lo evalúen y también puedan aportar ideas ya que en realidad, son los que van a hacer uso del mismo.

# **INSTALACIÓN Y PUESTA EN MARCHA**

Es necesario listar la información, analizar los programas de computación a requerir para hacer funcionar el sistema, fijar las capacidades de producción, determinar los procedimientos para calcular y medir costos, determinar los procedimientos para medirlos y analizar políticas de precios y pagos.

- 1. Tener en cuenta la capacitación de los empleados.
- 2. Confección en paralelo del sistema y ajuste en caso de que se presenten fallas.
- 3. Implementar sistemática con personal para que familiarice con el mismo, y debe ser por área para poder realizar un mejor seguimiento.
- 4. Cursograma para indicar el manejo de los documentos.
- 5. Listar los programas de computación equipos y redes necesarias para procesar la información, así como el detalle pormenorizado de los usuarios finales de los informes de gestión.
- 6. Emitir normas y procedimientos para verificar en tiempo real el cumplimiento de las actividades.
- 7. Servicios técnicos y mantenimiento, determinar un encargado de solicitar los mismos y cuáles serán las políticas del mismo.
- 8. Políticas de conservación de facturas y comprobantes.
- 9. Políticas de contratación de personal y capacitación.
- 10. Depreciaciones de bienes de uso.
- 11. Política de roturas.
- 12. Sistema de tiempo de utilización estándar de la mano de obra directa.
- 13. Diseñar métodos y procedimientos para la absorción de los costos fijos y variables.
- 14. Sistema de detección temprana y control de fallas.
- 15. Normas y procedimientos para la atención del público, entrega de pedidos y almacenamientos.
- 16. Identificar el potencial de los consumidores y la propensión hallada para continuar siendo clientes.
- 17. Garantías posventa.
- 18. Diseñar esquemas de políticas de pagos y comisiones.
- 19. Descuentos bonificaciones financiamiento de clientes y proveedores.

# **CONTROL O MANTENIMIENTO**

Siempre surgen aspectos inesperados que requieren el mantenimiento, la supervisión e inspección crítica de la marcha de las operaciones, esta etapa consta de realizar los ajustes necesarios y eliminar los inconvenientes.

Toda empresa cambia por lo que se debe tener en vista si hay cambios como por ejemplo:

- 1. La confiabilidad de estándares técnicos de materiales trabajo procesos.
- 2. Fiabilidad de los sistemas de adquisición, recepción y mantenimiento de insumos y servicios adquiridos a terceros.
- 3. Certeza del control cualitativo y cuantitativo.
- 4. Confiabilidad de los sistemas computarizados total o parcialmente de información.
- 5. Razonabilidad de los resultados de gestión de la empresa.

# RESUMEN DEL CAPÍTULO

Debido a que la investigación se centra en la implementación de un sistema de costos es que se ha destinado un capítulo completo que permita comprender las etapas necesarias para su puesta en marcha y las pautas a tener en cuenta para dejar plasmada el trabajo realizado, las tareas que deben ser llevadas a cabo, seguimiento de las mismas y demás información que permita un adecuado control asegurando una exitosa implementación.

Relacionado con esta situación los cargos jerárquicos desempeñan un rol muy importante en la toma decisiones en la empresa y la presencia de factores determinantes, como el encontrarse en un contexto de certidumbre o no, la actitud frente al riesgo de quien toma las decisiones, permiten que al ser tenidos en cuenta se logre tomar una decisión correcta.

Por otro lado, el siguiente capítulo se focalizará en el negocio de las fotocopiadoras, análisis de la historia y el surgimiento de las mismas. También se comentará cuáles son los recurso necesarios para poder establecer un negocio de tales características teniendo en cuenta el contexto económico, es decir los factores que repercuten, de manera positiva o negativa, en el desarrollo de las actividades de la organización, poniendo especial énfasis en la Fotocopiadora del Centro de Estudiantes de la Facultad de Ciencias Económicas (CECE) de la Universidad Nacional de Cuyo

# **CAPÍTULO III - CONTEXTO Y NEGOCIO DE LAS FOTOCOPIADORAS**

# **1. EL NEGOCIO DE LAS FOTOCOPIADORAS- UN POCO DE HISTORIA**

Hoy en día imprimir una fotocopia es una actividad simple, sencilla y relativamente económica. No es raro encontrarse una impresora familiar en muchas casas; y sin duda conocemos una fotocopiadora en el barrio donde vivimos, en la universidad o cerca de los trabajos.

Esto no fue siempre así de fácil, hasta principios del siglo XX, las personas que querían duplicar un documento debían copiarlo a mano nuevamente, actividad que llevaba mucho tiempo, y era muy factible cometer algún error que los obligaba a comenzar todo desde cero.

Comenzaba la década del 30 y en Estados Unidos se encontraba el físico *Chester Floyd "Chet" Carlson,* quien trabajaba en una oficina de patentes y tenía el engorroso trabajo de fotografiar documentos con exposiciones de 10 segundos, lo que le llevaba entre una tarde y un día para revelar una única copia. Cansado de perder tanto tiempo, Chester quiso buscar la manera de realizar copias sin salir de su oficina, objetivo que logró en 1938, aplicando una técnica llamada xerografía (del griego xeros = seco y graphos = escritura, escritura o impresión en seco), la cual funcionaba de la siguiente manera: Primero debían cargar de manera uniforme una superficie con electricidad estática, para luego exponerla a una luz que destruía dicha carga eléctrica. Debido a esto, la carga solo permanecía en las zonas donde había sombras, y esta se transfería al papel para fijar la tinta por medio del calor mediante un campo electrostático.

Maravillado con su reciente descubrimiento, y luego de patentarlo, Carlson intentó vender su tecnología a las empresas tecnológicas líderes del momento, como Kodak e IBM; a pesar de que la invención era completamente innovadora, Chester no tuvo éxito con dichas compañías, pero convencido que lo que tenía en sus manos cambiaría el mundo, siguió intentándolo y en 1947 la empresa "*Haloid* 

*Company"* decidió arriesgarse y apostar por su idea adquiriendo los derechos de la patente para su desarrollo comercial.

Luego del acuerdo, la compañía empezó a trabajar con la nueva tecnología, y tras más de 10 años de avances, pruebas y errores, el 16 de septiembre de 1959 se presentó el primer prototipo de fotocopiadora xerográfica automática , la "*XEROX 914".* Motivados por lo que estaban desarrollando en 1961 la compañía cambió su nombre a "Xerox Company", año en el cual se empezó a comercializar

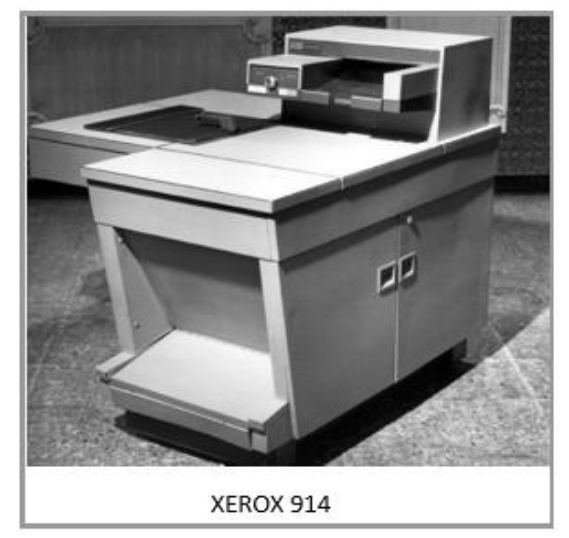

7. Cuadro extraído de la materia Costos para la Gestión de la FCE-Uncuyo.

la primer fotocopiadora moderna de la historia.

El impacto que tuvo la XEROX 914 en la sociedad fue rotundo, para 1961 se realizaron, solamente en Estados Unidos, 20 millones de copias de documentos, y cinco años más tarde esa cifra rondaba los 16.000 millones de fotocopias anuales. Por otro lado, en seis meses se había vendido la misma cantidad de unidades que se presupuestaron vender en toda la vida útil del producto.

Pasaron los años y a principios de 1980 aparecieron las primeras fotocopiadoras a color, desafortunadamente eran muy lentas y tenían poca calidad. No fue hasta fines del siglo XX que aparecieron equipos con mayor calidad del color y una velocidad que se acercaba a las 25 copias por minuto.

#### **2. ELEMENTOS DEL COSTO**

Dentro del negocio de la fotocopiadora se deben tener en cuenta las variables tanto externas como internas ya que influyen ampliamente en el costo de las mismas, por ejemplo no es lo mismo tener un negocio ubicado en un barrio, que tenerlo dentro del Poder Judicial o en un colegio, como también depende de variables internas, como por ejemplo, no es lo mismo tener máquinas alquiladas que compradas ya que varían tantos los esfuerzos como también los costos. Dentro del análisis que se va a realizar no se va a tener en cuenta la parte impositiva para simplificar el modelo ya que se debería también explicar otros temas que harían desviarse del tema fundamental que es la implementación de un sistema de costos.

Surge un problema dependiendo la localización, por ejemplo en una institución educativa, tienen estacionalidad, hay meses fuertes en los cuales se podrá corroborar que son a los inicios de cursados debido a que los estudiantes sacan el material (libros) para el resto del año (que no implican que no vuelvan por otros libros pero es con menor probabilidad) y el resto de los meses decae significativamente las ventas.

En principio los costos fundamentales de una fotocopiadora son:

### Costos fijos:

**Personal:** El personal es el total de los trabajadores que se desempeñan en la organización, son los recursos más importantes de una compañía. Ellos son la cara de la empresa y afectan directamente la experiencia y satisfacción del cliente. Sin embargo, son pocas las organizaciones que escuchan a sus empleados como parte de las iniciativas estratégicas. Los empleados participativos son más productivos, creativos y sus intereses están alineados con los objetivos de la empresa. Es importante entender que es más costoso contratar y capacitar a un empleado nuevo que retener un empleado existente. Sus empleados tienen un profundo conocimiento de su negocio, la forma de garantizar que los productos y servicios tengan un buen funcionamiento, y ofrecer una experiencia del cliente mejorada. Es importante aprovechar de los conocimientos y experiencias de los empleados para crear una organización más eficiente.

**Alquiler o adquisición del establecimiento comercial:** Lugar donde se desarrollara la actividad comercial. La decisión de alquilar o comprar un local para un negocio depende principalmente del capital o la capacidad de financiamiento que se tenga. El comprar un local ofrece la ventaja de contar con un activo tangible que se podría tomar como una inversión a largo plazo. Mientras que alquilar un local ofrece la ventaja de reducir considerablemente la inversión inicial, y minimizar el riesgo; aunque presenta la desventaja de tener que pagar permanentemente un alto monto como renta por un activo que nunca será nuestro. Los costos de alquiler de un local varían dependiendo de la ubicación de éste, mientras más cercano esté a sitios comerciales, mayores serán los costos; y mientras más alejado esté, menores serán los costos, pero también, el público que circule por la zona. Una buena alternativa podría ser conseguir un local ubicado en los límites de las áreas comerciales. También es probable que no se encuentre como opción la compra del establecimiento debido a que es una concesión.

**Maquinaria (Maquinas, computadoras, perforadoras):** Las principales máquinas con la que debe contar una fotocopiadora son:

Fotocopiadora: Al momento de tener en cuenta el equipamiento a tener en el negocio hay que determinar si es preferible alquilar o comprar una máquina, eso depende de la localización del mismo ya que si se ubica en el centro y se puede poner un precio alto, entonces generalmente es conveniente

alquilar pero en lugares donde hay suficiente competencia, para poder competir se necesitan precios bajos, por lo que es conveniente comprar una fotocopiadora.

Que incluye el alquilar: la empresa se encarga de brindar una máquina que se adapte al centro de copiado (ya que hay máquinas que producen mayor cantidad por minuto) por lo que la mayoría de las mismas cobran por carilla producida. Es importante aclarar que cada máquina posee un contador interno que permite saber cuántas copias se producen, el problema que se presenta es que muchas veces se sacan copias simple faz pero al programar para que saque doble faz te cuenta ambos lados de la hoja teniendo que pagar por el lado no usado, como también muchas veces las hojas se atascan en la máquina o se produce errores teniendo igualmente que pagar las copias sacadas. El precio que cobran por copia sacada incluye: tóner y servicio técnico. Pero en caso de no llegar al mínimo de copias por mes igual se cobra una determinada cantidad preestablecida.

En cambio al tener una copiadora propia, si bien requiere más esfuerzo por compras de insumos y servicio técnico, permite tener menores costos pero requiere una mayor inversión inicial y también se tiene que conocer el ámbito en el que se va a ubicar la fotocopiadora y de cuál equipo le convendría adquirir para que pueda hacer frente a la demanda del lugar.

Perforadora: para poder hacer frente a los pedidos de libros anillados es necesario la inversión inicial en una máquina perforada, la misma puede perforar entre 15 y 20 hojas y dependiendo la calidad de las mismas es la vida útil.

Computadoras: es necesario saber que en una fotocopiadora es primordial tener computadoras que funcionen correctamente y que se sepa que no se romperán en el corto plazo debido a que muchos clientes se acercan a buscar material por internet, o traen el material en USB y algunas fotocopiadoras no pueden leerlos. En otros casos se guarda todo el material, que en caso de llegar a borrarse produce grandes perjuicios a la empresa.

**Internet:** Debido a la necesidad de los clientes de mandar archivos a un mail para ser impresa o buscar cosas en internet.

#### **Costos variables:**

**Electricidad:** Es el único servicio que se tendrá en cuenta debido a que influye directamente con la cantidad producida de copias. La factura de la luz es el comprobante que todo consumidor recibe de su compañía energética, donde se detalla no solo el importe que tiene que pagar por la energía consumida sino también el gasto que ha realizado, los conceptos que tiene contratados y todos los detalles
relacionados con el contrato firmado con la comercializadora. Por esta razón, los principales componentes de un recibo eléctrico son los siguientes:

Término de potencia: cantidad de kilovatios (kW) que se tienen contratados en la vivienda. Término de consumo: kilovatios hora (kWh) consumidos durante el periodo de facturación.

**Tóner:** El tóner (del inglés *tóner*), también denominado tinta seca por analogía funcional con la tinta, es un polvo fino, normalmente de color negro, que se deposita en el papel que se pretende imprimir por medio de atracción electrostática o magnetografía. Una vez adherido el pigmento, éste se fija en el papel, por medio de presión y calor adecuado. El mismo de acuerdo a la máquina posee para mayor cantidad de copias o menor produciendo costos de almacenamiento.

**Hojas:** Otro elemento fundamental son las resmas de hojas blancas (500 hojas), principalmente el tamaño A4. Estas producen tanto costo de almacenamiento como de envío, las cuales es importante tener un stock adecuado.

**Insumos Varios:** En esta categoría se encuentran tantos los ganchos de las abrochadoras, como sobres, elastiquines, postic, bolsas de residuos y repuesto de maquinarias (los mismos son necesarios para mantener la máquina en funcionamiento, siempre y cuando no sea alquilada), entre otras cosas. Estos insumos sirven para complementar la actividad, brindar un mejor servicio al cliente y en algunos casos para llevar un mejor orden dentro de la empresa.

## **3. CONTEXTO ECONÓMICO**

El contexto económico se debe analizar en profundidad ya que se refiere al conjunto de todos los factores económicos externos que influyen en el desarrollo de las actividades y en el rendimiento de la empresa, algunos afectan a la economía en general y otros son particulares según el rubro empresarial.

En primer lugar, se debe definir el tema principal de la presente investigación, el negocio de las fotocopiadoras, la cual se inicia como un emprendimiento, término que deriva del francés "entrepreneur" que significa estar listo para iniciar algo.

Según Alfonso Rodríguez Ramírez (2009) "Esta concepción se asocia con el concepto de empresa que se identifica como una actividad económica particular, que requiere de evaluación previa sobre la producción y su equivalente en dinero, que en todo momento de la ejecución los criterios para valuar la empresa ya están determinados en variables de producto y dinero". (Nuevas perspectivas para entender el emprendimiento empresarial)

Es útil señalar que, las variables económicas internas que permiten una correcta evaluación del negocio que se quiere iniciar e influyen en las decisiones de realizar o no el negocio son:

**Proyecto de inversión**: plan de inversión que implica usar recursos productivos y que es capaz de generar beneficios por sí mismo en el futuro. (Profesor Eduardo M. Jardel, 2019, Guía Evaluación de Proyectos 2019).

Para ello se debe confeccionar de manera anticipada un presupuesto de inversión en él está compuesto por un conjunto determinado de recursos materiales y humanos que, dentro de un programa va a ser destinado a producir bienes y/o servicios. Tiene una magnitud que debe ser objeto de análisis económico- financiero y otros tipo de factibilidades. (Profesor Eduardo M. Jardel, 2019, Guía Evaluación de Proyectos 2019).

**Financiamiento:** sacrificio que representa la colocación de fondos en el proyecto, deberá reportar beneficios superiores a la mejor alternativa desechada, por ello se debe analizar las posibilidades de financiamiento. El riego que significa para el inversor el endeudamiento es crucial para la toma de una decisión de colocar los fondos. Se debe definir las fuentes de financiamiento con el cual se ejecutará el proyecto, las alternativas posibles son que el empresario aporte todos los fondos, buscar inversores que estén dispuestos a asociarse y de manera conjunta aporten los fondos o mediante financiamiento total o parcial de una entidad financiera. (Profesor Eduardo M. Jardel, 2019, Leverage Financiero: Gestión y Control del Endeudamiento)

Las variables económicas externas que influyen en el negocio de las fotocopiadoras son: las políticas gubernamentales económicas, política exterior, inflación, la variación del tipo de cambios, desarrollo industrial, entre otros que pueden afectar de manera positiva o negativa la disponibilidad de insumos y el desenvolvimiento del negocio. Los significados y repercusión de las mismas son:

**Políticas gubernamentales**: acciones que un gobierno emprende para resolver las necesidades de la población, pueden ocasionar repercusiones negativas en los emprendimientos.

Una medida gubernamental que repercute en gran medida en la economía es la determinación del modelo económico a implementar, actualmente en la Argentina se aplica el modelo neoliberal el cual se basa en políticas de especialización industrial orientadas hacia la conformación de un sistema suficientemente desarrollado cuyo destino principal es el abastecimiento del mercado interno, y dando como resultado el deterioro del intercambio, incapacidad del sector exportador para generar empleo suficiente e incorporar tecnología. El principal problema que trae aparejada esta decisión es el

aprovisionamiento de las máquinas necesarias para montar el negocio ya que actualmente el sector manufacturero posee ramas específicas de especialización industrial en las cuales no es una de las principales la producción de dichos insumos y deben ser adquiridas en mercados internacionales lo que produce complicaciones debido a las limitaciones respecto de las importaciones produciendo un encarecimiento excesivo del producto ocasionado principalmente por derechos aduaneros e impuestos y retrasos en la entrega del bien lo que imposibilita comenzar con el desarrollo de la actividad por ser un insumo primordial sin el cual no se puede producir.

Según Natacha Liseras, Ana Gennero de Rearte y Fernando Graña (2004) expresaron que; "estudios recientes sobre la actividad emprendedora en distintas ciudades argentinas muestran bajas tasas de creación de empresas con lo cual es fácil advertir que ha disminuido el stock de firmas independientes pequeñas y medianas existentes en la economía". (Vocación emprendedora en la Universidad Argentina, página 213).

Lo mencionado anteriormente indica que las deficiencias existentes en el sector manufacturero por el modelo de sustitución de importaciones aplicado en Argentina han ocasionado complicaciones para que nuevas empresas surjan en el país.

**Política exterior:** conjunto de decisiones públicas que toma un gobierno en función de los intereses nacionales y en relación con los demás actores del sistema internacional de un país las cuales complejizan desde el inicio de la globalización lo que profundizó los vínculos transnacionales con la Argentina que implicó la adhesión a estrategias mundiales priorizando la inserción en el mercado internacional de capitales.

Dicha medida logró un aumento de las exportaciones lo que en particular por la clase de rubro al que pertenece el negocio no se ve beneficiada debido a que se brinda un producto que no tiene las características para ser ofrecido en el mercado internacional, por otro lado dichas políticas aplicadas a las importaciones son beneficiosas ya que facilitan el acceso a los insumos requeridos en el negocio de las fotocopiadoras.

**Inflación**: Es un aumento generalizado y sostenido de los precios de bienes y servicios en un país durante un periodo de tiempo, lo que conlleva que con niveles altos de inflación la unidad de moneda permita la adquisición de una menor cantidad de bienes o servicios a medida que pasa el tiempo, es decir, produce la pérdida de poder adquisitivo.

Este fenómeno económico afecta a todos los negocios y consumidores en general, de lo expuesto resultan importantes acopios de mercadería y producciones facilitando la tenencia de stock de artículos que consumen habitualmente, anticipos para compras a proveedores asegurando precios, produciendo la venta de los excedentes a la competencia a valores más altos, alquiler de la capacidad ociosa de empresas productivas creando fondos comunes mediante la asociación con proveedores y clientes permitiendo ahorrar costos y obtener precios competitivos, fusiones o asociaciones con empresas para compras de materias primas o mercaderías en grandes cantidades para obtener beneficios, aumento de infraestructura a efectos de incrementar los stocks, entre otros. (García, D., Belic, A. M., Branca, A. L., Caridad, C., Carro, R. R., Bombino, M. A.,… Pueyo, H. C, 2006)

**Tipo de cambio**: es la relación entre el valor de una divisa y otra, es decir, que indica cuántas monedas de una divisa se necesitan para obtener una unidad de otra. El valor de la divisa es el resultado del comportamiento de la oferta y la demanda en el mercado financiero donde se encuentra la misma. Actualmente en Argentina la tasa de cambio se determina mediante flotación sucia es decir, que el tipo de cambio se determina por la oferta y la demanda, pero el Banco Central se ve obligado a intervenir comprando o vendiendo para estabilizar y conseguir los objetivos económicos.

El dólar se ve representada en varios países utilizado como moneda nacional u oficial, el dólar estadounidense es la más utilizada a nivel mundial en el sistema financiero. En relación con la presente investigación es un factor primordial ya que los precios de los insumos está directamente ligado con la cotización del dólar es decir, que la variación del precio de la divisa provoca cambios en idéntica magnitud en el precio de los insumos.

**Desarrollo industrial:** el modelo de desarrollo predominante en Argentina es el de industrialización por sustitución de importaciones, en el cual el Estado cumple un importante rol como planificador del desarrollo vinculado con el sector manufacturero articulando el financiamiento y el procesamiento de la materia prima. En los años siguientes se produjo una fuerte participación del capital extranjero en la industria local, con inversiones dirigidas a la producción de bienes intermedios o de consumo durable.

Finalmente, en los últimos años el sector industrial registró cambios positivos en precios relativos y políticas de expansión de demanda manufacturera obteniendo tasas de crecimiento de producción y creación de puestos de trabajo.

Según información suministrada por el INDEC en el año (2005) la participación en importaciones para la producción de "Computadoras y Maquinarias de Oficina" rama industrial a la que pertenecen los insumos necesarios para el negocio de las fotocopiadoras representaba un 16,6% (sobre un total de 100%), no se encuentra entre las ramas más representativas de importación, las cuales son: "Farmacéutica" y "Electrónica y Comunicaciones" representando un 64,9% (sobre un total de 100%).

(Secretaría de Ciencia, Tecnología e Innovación Productiva, 2007, Industria Manufacturera Argentina, PAG. 26)

De lo expuesto resulta que, el sector manufacturero que produce los insumos de máquinas fotocopiadoras, computadoras y repuestos de las mismas no es uno de los más representativos en Argentina lo que provoca que no se pueda acceder con facilidad y deban adquirirse en el mercado internacional ocasionando una alta dependencia tecnológica a los países desarrollados encareciendo los costos.

## **4. LA FOTOCOPIADORA DEL CECE**

## **4.1. CREACIÓN Y PRIMEROS PASOS**

La organización en la que se basa la investigación es la Fotocopiadora del Centro de Estudiantes de la Facultad de Ciencias Económicas de la Universidad Nacional de Cuyo, la misma está ubicada en la ciudad universitaria en la unidad académica de la Facultad de Ciencias Económicas en el primer piso del edificio de enseñanza.

La creación data del año 2018 por estudiantes que componen la conducción del Centro de Estudiantes, en adelante el CECE, los cuales en cumplimiento de su rol universitario de atender los reclamos e intentar solucionarlos se encontraron con planteos estudiantiles sobre la atención de la única fotocopiadora ubicada en la planta baja del mismo edificio, la cual se encontraba en un nivel de congestión que no le permitía abastecer toda la unidad académica.

En pos de encontrar una solución, se adquirió una fotocopiadora que no producía grandes volúmenes, si no que era una con utilidad de oficina más que de un centro de copiado, ubicada en la oficina CECE, la inversión para su adquisición provino del canon mensual que reciben por parte de la fotocopiadora privada, en ese momento el importe en cuestión era \$6.000. En los comienzos del emprendimiento se logró descomprimir la demanda de fotocopias y brindar una alternativa para el acceso de los estudiantes al material, es decir que se obtuvo un resultado positivo respecto al mejoramiento de las condiciones de los estudiantes.

Luego de un tiempo, el costo de la copia aumento hasta llegar a un punto insostenible para el CECE, al igual que la demanda de estudiantes comenzó a ser más habitual y de mayor volumen de material lo que ocasionó largas filas y nuevamente un excesivo tiempo de espera.

Por lo cual en año 2017 y utilizando lo recaudado hasta ese momento se adquirieron dos fotocopiadoras Ricoh MP 501 a principios del 2018, exactamente el 16 de marzo, momento en el cual la Fotocopiadora del Centro de Estudiantes comenzó su funcionamiento.

Como consecuencia de la adquisición de las maquinarias en época de inicio de semestre las personas encargadas de este emprendimiento en el CECE tuvieron que comenzar a producir sin capacitaciones previas, ni sistemas de costos o controles adecuados.

El personal estaba compuesto por tres empleados tomados como becarios, todos estudiantes de las carreras en Ciencias Económicas, lo que era una ventaja ya que podían aconsejar y ayudar a los clientes sobre el material que les convenía comprar, poseían conocimiento específico sobre la plataforma donde se subían las publicaciones, consejos sobre una asignatura en general lo que propiciaba un ambiente grato.

Las tareas realizadas en un principio fueron el diseño de los muebles necesarios para el equipamiento de la fotocopiadora y su posterior pedido a la Facultad, de esa manera se consiguieron: 2 estanterías metálicas, 1 mostrador y 8 mesas de escritorio para computadoras; además con los fondos recaudados por el CECE procedieron a la compra de 1 escritorio de madera y 6 computadoras de escritorio. Las computadoras tienen la siguiente utilización: 1 ubicada en el sector del mostrador para uso del personal y las restantes ubicadas en la parte de atención al público para uso de los estudiantes, todas equipadas con acceso a internet.

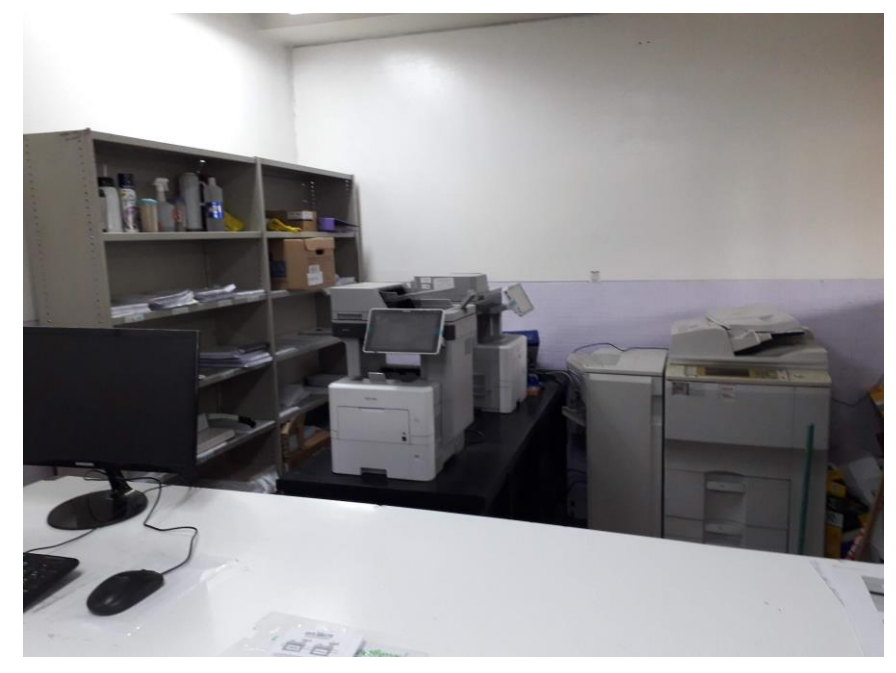

#### **Foto propia-2020**

El sistema de control de personal que se había implementado era una planilla de control horario manual, el mismo constaba de un libro donde el empleado debía anotar el horario de entrada y salida y posteriormente colocaba su firma. El horario de atención era de mañana de 9 a 13hs y en la tarde de 16 a 20hs.

Otro sistema referido al control de la producción eran hojas diseñadas prediseñadas de manera estandarizada donde el empleado al momento de tomar el pedido debía solicitarle al cliente una serie de datos. Al momento de la preparación de los pedidos, para un mayor orden y para evitar la duplicidad de trabajos, se utilizó una de las estanterías de metal para la colocación de números, de diez en diez, y los pedidos terminados se ubicaban teniendo en cuenta los últimos dos números de pedido en los estantes e identificando en cada material el número de pedido, es decir que se podía encontrar en un mismo lugar los pedidos del 100 al 110, como los del 200 al 210.

Además se contaba con una planilla de rendición de caja que se debía completar a la finalización de la jornada laboral, el papel en cuestión era metido en un sobre junto con el dinero obtenido en dicho turno, y luego era introducido por una ranura en un mueble cerrado con llave, la cual estaba únicamente bajo custodia del encargado.

Los sobres eran extraídos del mueble al final de la semana por el encargado, quien era el responsable del control de las planillas que luego de ser retiradas se las sometía a un segundo control cruzado mediante una hoja de cálculo de Excel diseñada específicamente por dicha persona. Con la misma podía verificar: el número y coincidencia de los contadores al inicio y final de los turnos consecutivos, el dinero que debía haber al inicio comparándolo con el final del inmediato anterior, cálculo de las copias sacadas por turno a fin de compararlas con la recaudación la misma se obtenía de la diferencia entre el contador al inicio y final de un mismo turno, además de contener los gastos y cantidad de dinero total.

No se poseía un sistema de control de stock, la falta del mismo era comunicado por las empleados al encargado, quien al momento de dicho aviso compraba los insumos faltantes. Además de gastos de maquinaria adicional para el normal funcionamiento como: abrochadoras, ganchos, una anuladora, tapas y anillos de diversos tamaños, todos ellos comprados con los primeros fondos percibidos.

Las fotocopiadoras Ricoh MP 501 tenían una rapidez de 50 copias por minuto y un costo por copia relativamente bajo, según intuición del personal, ya que al no llevar sistema contable no podía determinarse con exactitud el mismo. La forma de fijación de precio fue tomando como referencia el precio de las copias en la fotocopiadora privada que se encontraba en planta bajo y disminuirlo en \$0,05, de manera obtener otra ventaja competitiva. Dicha estrategia dio frutos logrando que con el correr del tiempo la demanda de la fotocopiadora del CECE aumente, pero ocasionando que por el excesivo e ininterrumpido uso las mismas se volvieran ineficientes, además de que los insumos y repuestos necesarios estaban dolarizados, esta situación dio como resultado una elevación en el costo de manera que superaba el precio de venta.

# **4.2. ANÁLISIS FODA**

Para entender en profundidad un negocio, tenemos múltiples herramientas, pero sin duda una de las más importantes es el análisis FODA. Dicho concepto está formado por cuatro siglas, dos para analizar la situación interna del negocio (**D**ebilidades y **F**ortalezas), y dos más para comprender la situación externa (**A**menazas y **O**portunidades)

## Fortaleza

- 1. Predisposición del personal para producir el mayor volumen posible en los momentos en que la fotocopiadora no brinda atención al público y cometer el menor número de errores.
- 2. Fidelización de clientes debido a que el personal de la fotocopiadora son pares de los estudiantes y por lo tanto tienen amigos o conocidos.
- 3. Los que atienden son estudiantes por lo que además de tener una buena atención reciben consejos para su carrera, no se busca la ganancia si no el apoyo al estudiante
- 4. No necesita gran cantidad de personal debido que al ser una fotocopiadora del Centro de Estudiantes cuenta con la colaboración de los integrantes del CECE ad honorem permitiendo abaratar costos.
- 5. Conocimiento y manejo de la plataforma donde se encuentra el material de todas las carreras de la FCE.
- 6. Buen clima laboral.
- 7. Buena comunicación entre el personal y el administrador.
- 8. Calidad de las copias.
- 9. Relación con proveedores.

### Debilidades

- 1. Precio impuesto por la demanda de los estudiantes y el fijado por la competencia, la cual es otra fotocopiadora ubicada en la misma unidad académica en planta baja por lo cual la cercanía entre ambas es una importante restricción.
- 2. Alto costo de los insumos, debido a la relación directa entre la variación del dólar y el precio de los mismos.
- 3. La ubicación de la fotocopiadora, debido a que se encuentra en el primer piso, a diferencia de la competencia que se encuentra en la planta baja, enfrente de la puerta de ingreso a la institución, por lo cual no cuenta con el impacto visual a la hora de captar a los estudiantes.
- 4. No cuenta con el servicio de impresiones a color, lo que sí brinda la competencia.
- 5. No posee Internet adecuado y debido a la excesiva demanda de los estudiantes de pedidos por internet, dificulta la velocidad.
- 6. La antigüedad de las computadoras hacen que se traben y se dificulta la atención al público.
- 7. Al ser becas, el pago es bajo fomentando la deserción laboral.
- 8. No se cuenta con un espacio suficientemente grande, por lo que no se pueden agregar más fotocopiadoras, armarios o almacenar exámenes y apuntes en gran cantidad.
- 9. Por su reciente ingreso al negocio de las fotocopiadoras universitarias, no cuenta con una amplia base de apuntes o exámenes de años anteriores.
- 10. Se debe amoldar el horario de atención y/o actividades al horario de apertura y cierre de la facultad, no pudiendo trabajar fines de semana.

#### Amenaza

- 1. El aumento del dólar ya que los insumos son importados.
- 2. Ventas estacionales, los primeros meses de inicio de cada semestre son los de mayor producción, y los restantes baja significativamente la demanda, siendo en algunos prácticamente nula.
- 3. No tener todo el material necesario.
- 4. La creciente demanda del estudiante los limita debido a la escasa cantidad de máquinas que se poseen, teniendo un costo operativo alto.
- 5. Deficiencia entre oferta y demanda de personal frente al producto.
- 6. Crecimiento en maquinaria del competidor haciéndolo más eficiente y con mayor calidad.
- 7. La incertidumbre económica que afecta a todo el país, y la volatilidad del precio del dólar, hace que no se pueda planificar a largo plazo. Debido a esto, no se pueden inducir los precios de producción futuros, y mucho menos, el precio de venta al público.
- 8. Al ser espacios brindados por la universidad no tienen posibilidades de incrementar la porción o cambiar la ubicación que fue asignada.

#### Oportunidades

- 1. No pagar contribuciones sociales, servicios, ni alquiler.
- 2. Se cuenta con un servicio de seguridad que resguarda la institución y por ende la fotocopiadora.
- 3. Extenderse a toda la Universidad con el material necesario.
- 4. Ante el creciente aumento del precio de los libros, códigos y leyes y dado que las fotocopias son el sustituto principal, puede generar un incremento en la demanda de copias en un futuro cercano.
- 5. Oportunidad de pedir el apoyo a la Universidad para que permita facilitar el acceso a otras facultades debido al precio que brinda la misma.

Es fundamental realizar un correcto análisis FODA, debido a que es la base de diagnóstico de un plan de negocio, ya que sintetiza y relaciona la información de la empresa y su entorno. Si toda la información reunida en esta herramienta es correcta, se estará en condiciones de definir objetivos

realistas y diseñar estrategias competitivas para alcanzarlos. Más aún, toda debilidad o amenaza que se logre resolver se convierte, automáticamente, en una fortaleza o una oportunidad.

Cabe recalcar que el FODA tiene múltiples aplicaciones y puede ser usado en todos los niveles de la empresa, organización, negocio o proyecto.

## **RESUMEN DEL CAPÍTULO**

Sería muy difícil tratar de investigar el negocio de las fotocopiadoras sin antes conocer sus comienzos. Por eso se investigó sobre la historia de las mismas, conociendo cuál fue el inconveniente o problema que llevó a su creador, *Chester Floyd "Chet" Carlson,* a inventar tan preciado producto.

Una vez conocido cuando y porqué surgieron, se realizó un listado de insumos necesarios que se deben tener en cuenta si se desea abrir, mejorar o invertir en un negocio de fotocopias. Además analizar los factores económicos que pueden influir en su desenvolvimiento, con el propósito de conocer particularmente la Fotocopiadora del CECE de la Facultad de Ciencias Económicas.

Este análisis realizado aporta los elementos a tener en cuenta para la confección e implementación de un sistema de costos.

Para terminar el capítulo dos, se continuó centrando el foco en la Fotocopiadora del CECE de la Facultad de Ciencias Económicas de la Universidad Nacional de Cuyo. Se puede observar a lo largo del trabajo, como surgió y cómo fue evolucionando en sus primeros años de vida. Luego de dialogar con los empleados de la fotocopiadora y con el administrador, se realizó un análisis FODA, que será de suma importancia en el crecimiento de la misma para los próximos años.

Por último, pero no menos importante, en el próximo capítulo se analizará en profundidad los costos de la fotocopiadora del CECE, como así también se implementará un sistema que les permita conocer cuál ha sido el costo de cada copia en el primer y segundo año de existencia de la misma, y sugerir cambios y propuestas que, de implementarlas correctamente, llevará al negocio a un crecimiento sostenido y su perdurabilidad en el tiempo.

# **CAPÍTULO IV-LA FOTOCOPIADORA DEL CECE DE LA UNCUYO**

# **DECISIÓN DE ADQUIRIR UNA FOTOCOPIADORA**

 Cuando se comenzó con el trabajo, el administrador de la misma comentó la adquisición de una fotocopiadora, la cual se realizó sin el análisis correspondiente de recuperabilidad de inversión que permita determinar la alternativa más adecuada. Por ello, se procedió a la realización de un estudio mediante la implementación de un análisis de sensibilidad, instrumento que se utilizó para poder brindar una opinión sobre la razonabilidad de la decisión comparando las alternativas. (*Léase Anexo V*)

Luego de centrarse en el tiempo y analizar los precios y tasas que le fueron brindados se pudo concluir en que:

En el caso que se comprara una nueva se debería efectuar un desembolso inicial de \$150.000 en noviembre, y luego 12 cuotas de \$9500, dando un precio final de \$264.000. Si se tiene en cuenta los gastos operativos del establecimiento, (incluye sueldos y reparaciones), se incurriría en egresos por \$141.750. Por otro lado, se analizó el ingreso previsto de acuerdo a las copias vendidas en el año 2018 por el mc, produciendo una ganancia de \$253.331,23. Luego de los cálculos realizados se determina que el resultado del primer año arrojaría una pérdida de \$152.418,77.

En caso de que se optara por la fotocopiadora usada, el desembolso inicial rondaría los \$ 60.000, y no se habría pagado cuotas a lo largo del año. Los gastos operativos serían iguales a lo analizado en el párrafo anterior, mientras que los ingresos esperados serían de \$184.863.33. Luego de compararse los ingresos con egresos, el resultado del primer año finalizará con una pérdida de \$16.886,67.

El margen de contribución en el caso de que se adquiera la maquinaria nueva, sería de \$0,37(ingreso por hoja de \$0,65 menos \$0,17 por el costo de la hoja y \$0,11 por costo operativo). En la segunda opción los ingresos proyectados en el primer año son menores dado que el mc es de \$0,27 (al mc anterior se le resta \$0,10 por los servicios técnicos y los repuestos)

En la primer alternativa se requeriría incurrir en financiación, la cual la mejor alternativa sería solicitar un préstamo para pagar la mayor cantidad posible en un solo desembolso (\$150000) y el resto financiarlo en 12 cuotas de \$9500 (incluido un interés del 14 %). En cambio en la segunda alternativa no se debería incurrir en préstamos ni financiación debido a que se cuenta con los recursos pero esta inversión corre con un mayor riesgo de necesitar varios servicios técnicos y reemplazos de componentes

con mayor frecuencia. En base a lo que se evaluó, la conclusión que se tomó de adquirir la fotocopiadora usada era la más acertada. *(Léase Anexo V)*

## **SISTEMA ANTIGUO**

A mediados de 2019, se empezó con el presente trabajo de investigación y con el correr de las entrevistas, charlas y encuentros que se tuvo con el encargado y los empleados del establecimiento, se descubrió que llevaban un sistema inadecuado e ineficiente para poder calcular el costo por copia y determinar las ganancias que se obtenían por copias sacada, y por sobre todo que su precio se adecuaba al de la competencia sin saber si esto les resultaba beneficioso para poder seguir funcionando.

Con lo expuesto anteriormente, se decidió que era fundamental determinar el costo unitario de cada copia vendida y es por eso es que se decidió implementar un sistema que les permita obtener información rápida, precisa y con posibilidades de poder tomar decisiones en base a ella. Luego se decidió analizar mes a mes los costos desde su creación, en marzo del 2018 hasta fines de 2019.

Se comenzó por explicar el sistema anterior y luego mostrar el nuevo sistema que se recomendará aplicar.

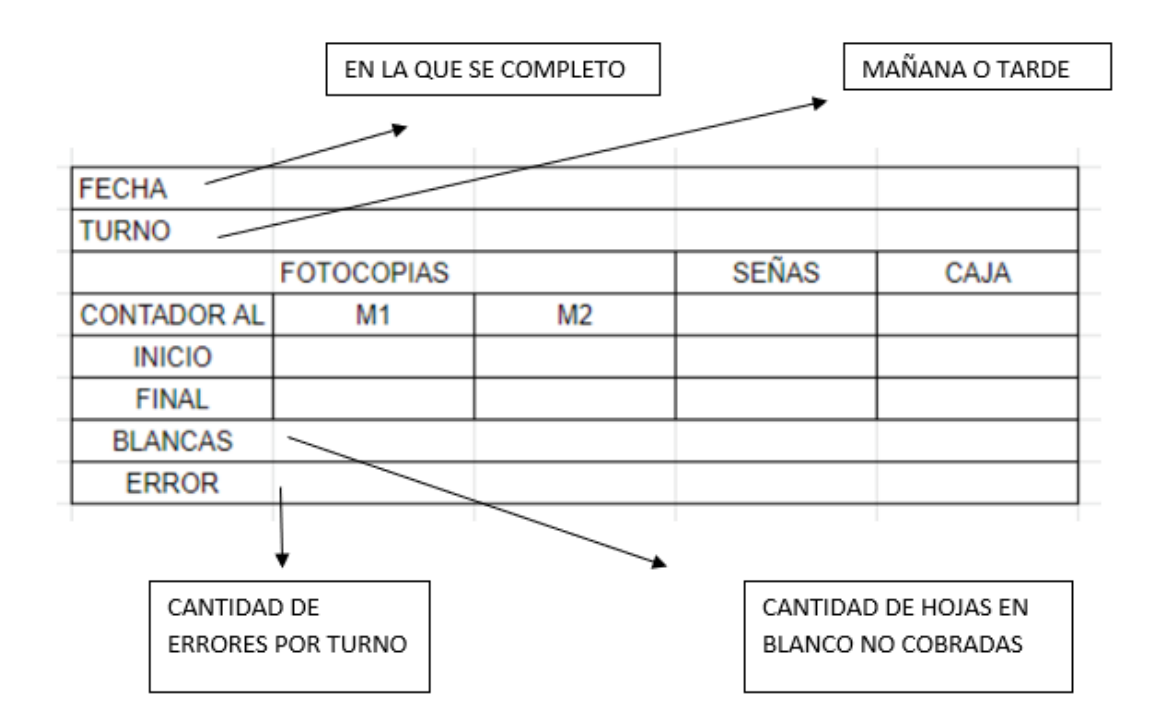

8 - Esquema propio con información brindada por fotocopiadora

Se observa que lo que se ingresaba allí era la fecha del día en el que se completó el formulario, luego al inicio del mismo en el lugar de M1 y M2 se debía poner el contador de las máquinas (que indican la

cantidades de copias que se han sacado en el día y está incluido en todas las máquinas) como también al cierre. Las cantidades de hojas en blanco hacía referencia a que cuando se saca un libro, por ejemplo, y en el mismo hay carillas en blanco, esas copias no son cobradas a los clientes pero en el contador si son contadas por lo que es algo que se debía tener en cuenta para poder controlar el dinero en caja, sucediendo lo mismo con los errores que se cometen por sacar impresiones en mala calidad, o errores, entre otras. Luego se completaba la cantidad de señas que se habían hecho en el día para poder corroborar también el dinero que había, pero lo que sucedía es que nadie completaba esta columna debido a que no contaban con el tiempo necesario de sacar la cuenta y tampoco los datos, debido a que eran entregados con los papeles del encargo. Por lo que no se podía ejercer un control correcto, luego guardaban dicho papel en un sobre con el dinero recaudado y lo guardaban en una caja para que el encargado lo buscara y luego comparará las diferencias de los contadores por el precio de la copia más las señas y determinar si faltaba o no dinero en la caja.

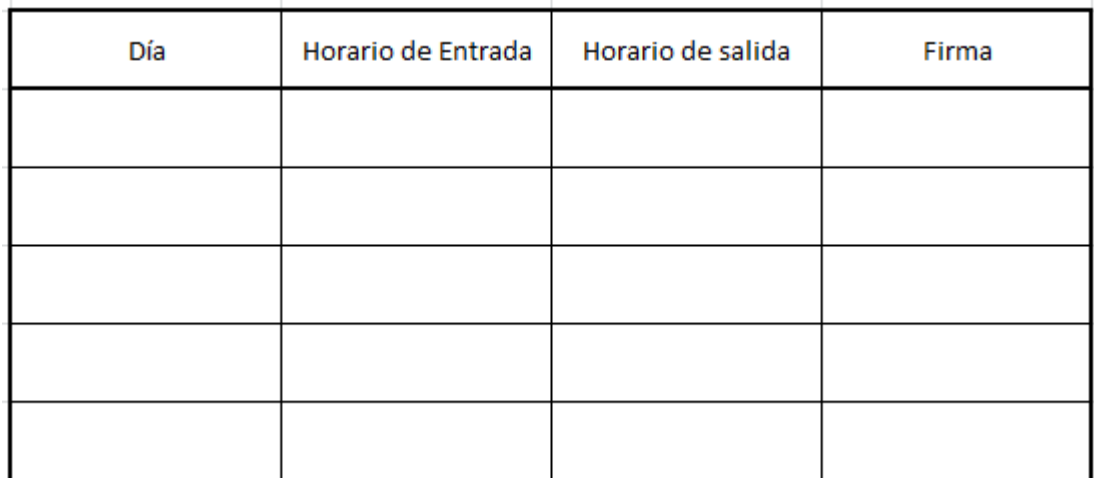

9 - Cuadro brindado por fotocopiadora.

Se completaba el horario de entrada y salida en un papel y lo firmaban, el problema es que no se podía verificar el horario de ingreso y egreso del personal.

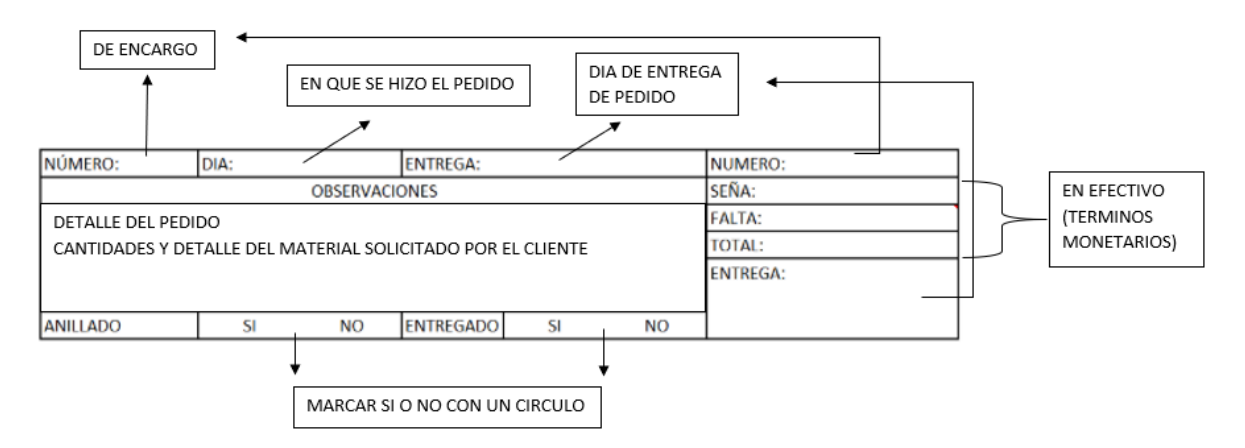

10 - Esquema propio con información brindada por fotocopiadora

Los papeles del encargo cuentan con la fecha, el número correlativo de papeles, el detalle de los libros pedidos, el monto señado, el total de dinero a pagar por el cliente con su respectivo número y el día en que debería ser retirado, además se marcaba con un circulo en *SI* o *NO* por si lo quería anillado, y una vez entregado se marcaba que SI en el lugar indicado. El problema que traía aparejado es que se perdían papeles o que costaban encontrarlos debido a la cantidad de pedidos, o no se entendía la letra por escribir apurado para poder atender al siguiente cliente y debido al escaso personal, era algo que ocurría a menudo.

En resumen, los sistemas que tenían les permitían poder controlar que el negocio funcionara pero no en óptimas condiciones ni eficientemente debido a los numerosos papeles a completar y el tiempo con el que contaban para poder hacerlo. Y principalmente no sabían cuánto ganaban o perdían debido a que no habían hecho un sistema para poder controlar eso, es por eso que usando algunas herramientas de Google, como sus formularios online, pudimos ayudarlos a que conocieran sobre sus costos, pudieran controlar el stock, conocer el horario al cual llegaban los empleados y poder, con esta base de datos, tomar decisiones para el futuro y poder planificar.

### **NUEVO SISTEMA**

Luego de analizar el sistema anterior, y de realizar los pasos adecuados se logró elaborar el siguiente sistema:

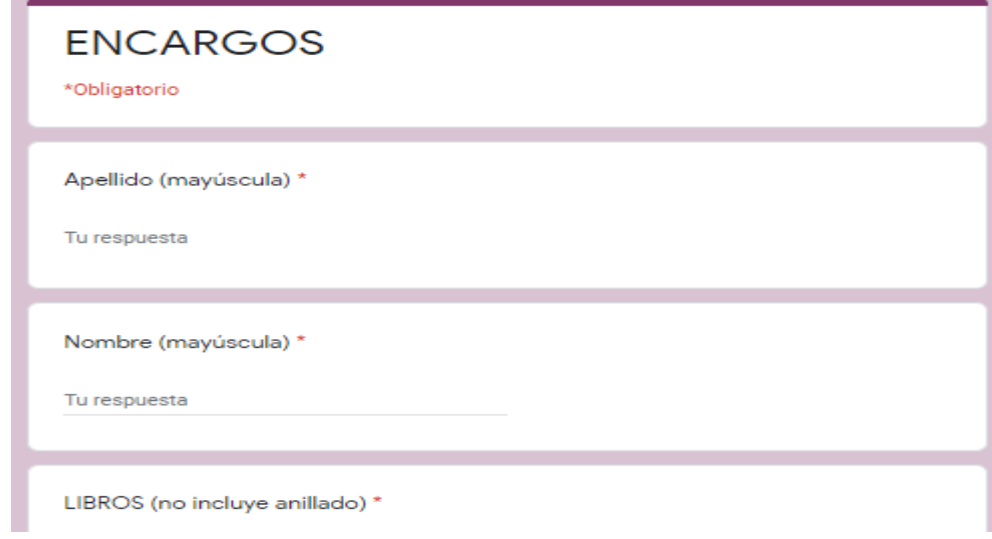

11 - Cuadro propio.

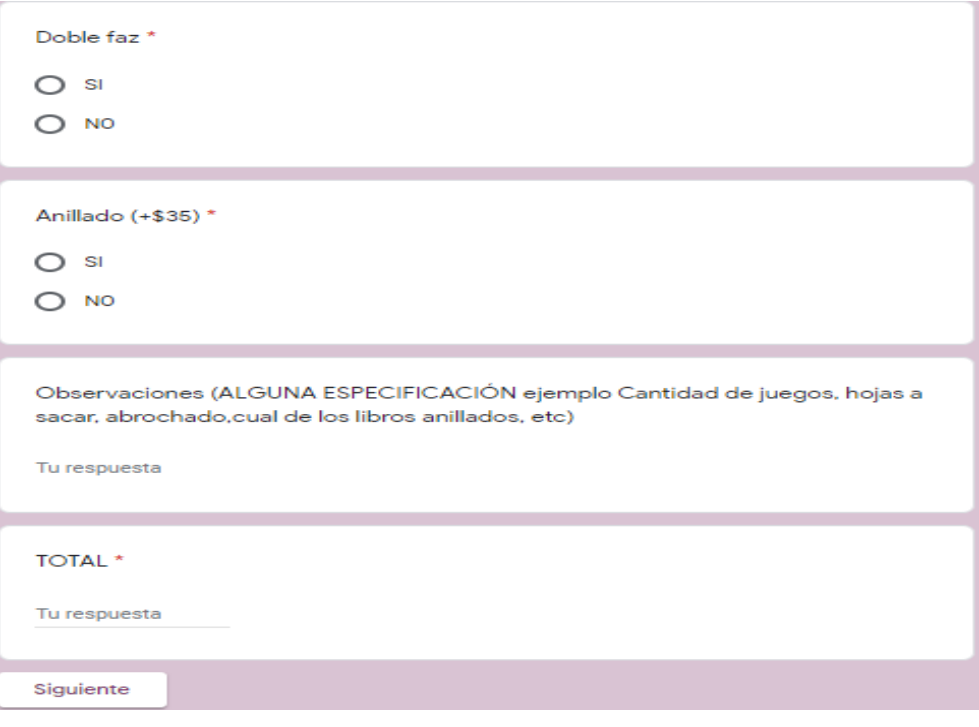

12 - Cuadro propio.

# Para completar por quien atiende la fotocopiadora

Descripción (opcional)

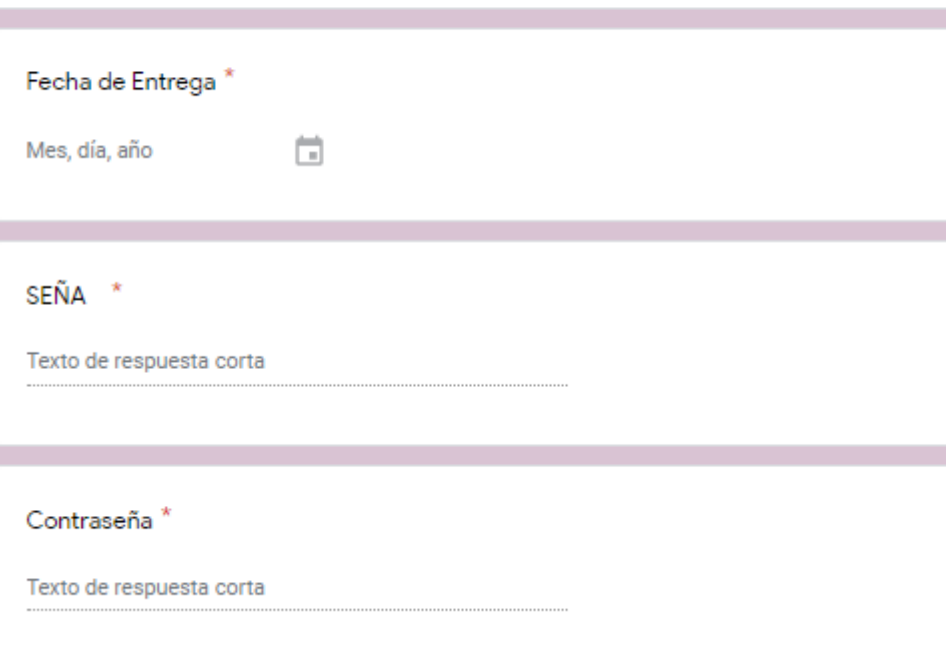

13 - Cuadro propio.

En la parte de encargos, al ser generalmente una persona la que atiende la fotocopiadora, se logra poner una computadora al servicio del cliente, en el cual él detalla su pedido con opciones predeterminadas con el fin de aumentar la eficiencia, ahorrar tiempo, y luego se presiona siguiente para pasar a la parte completada por el personal, que sirve para determinar seña, monto total, y al estar al servicio del cliente, ya que no puede ser modificado, posee una contraseña. Con esto se soluciona el papel y la pérdida de tiempo por buscar, ya que este formulario crea un Excel en el cual con la función buscar se encontraba fácilmente la ubicación de los pedidos y el importe adeudado.

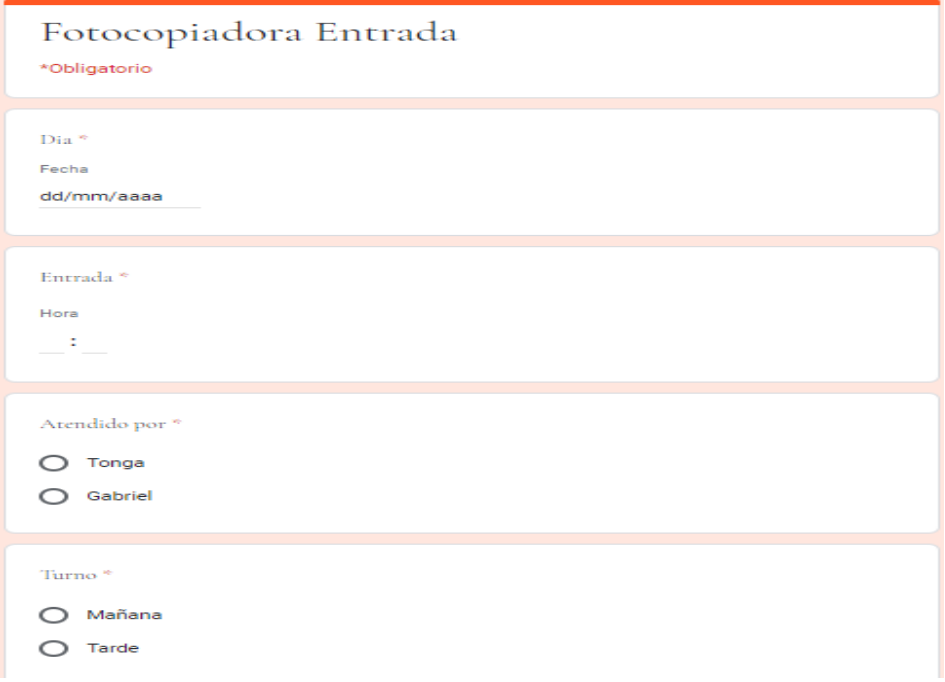

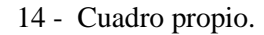

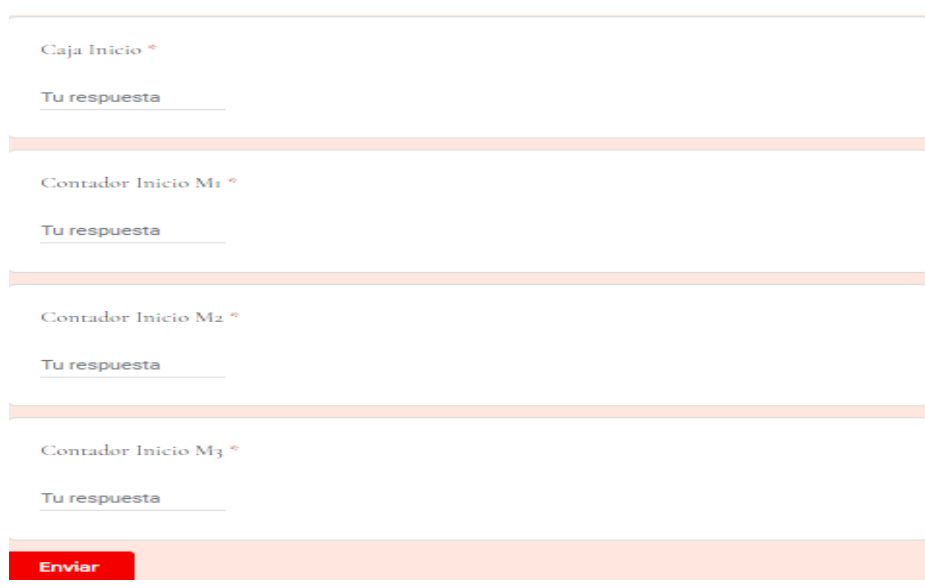

15 - Cuadro propio.

# Fotocopiadora Salida

Todo lo que sea numero tiene que estar solo el número sin punto, ni coma, ni signo pesos,<br>NADA

\*Obligatorio

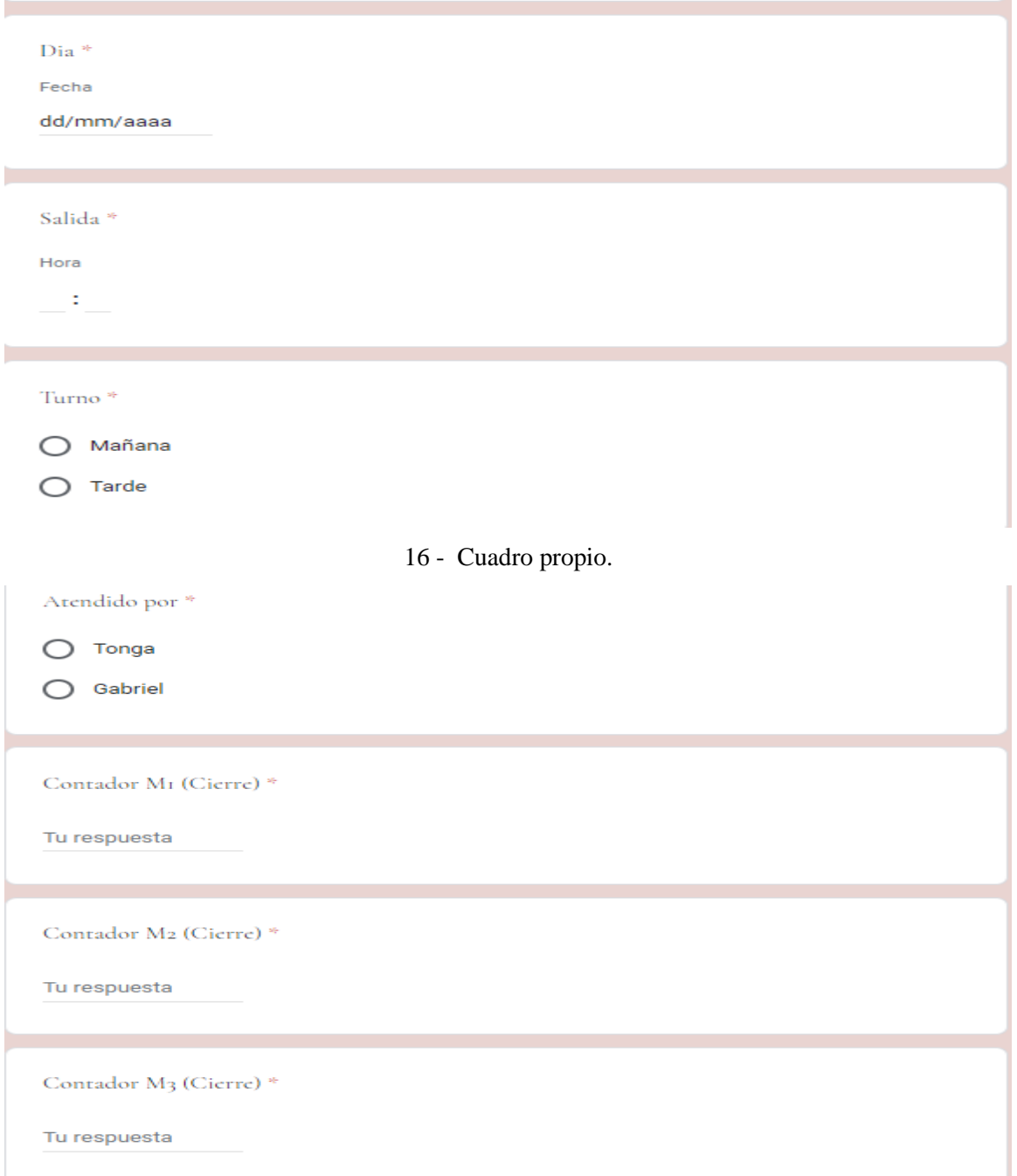

17 - Cuadro propio.

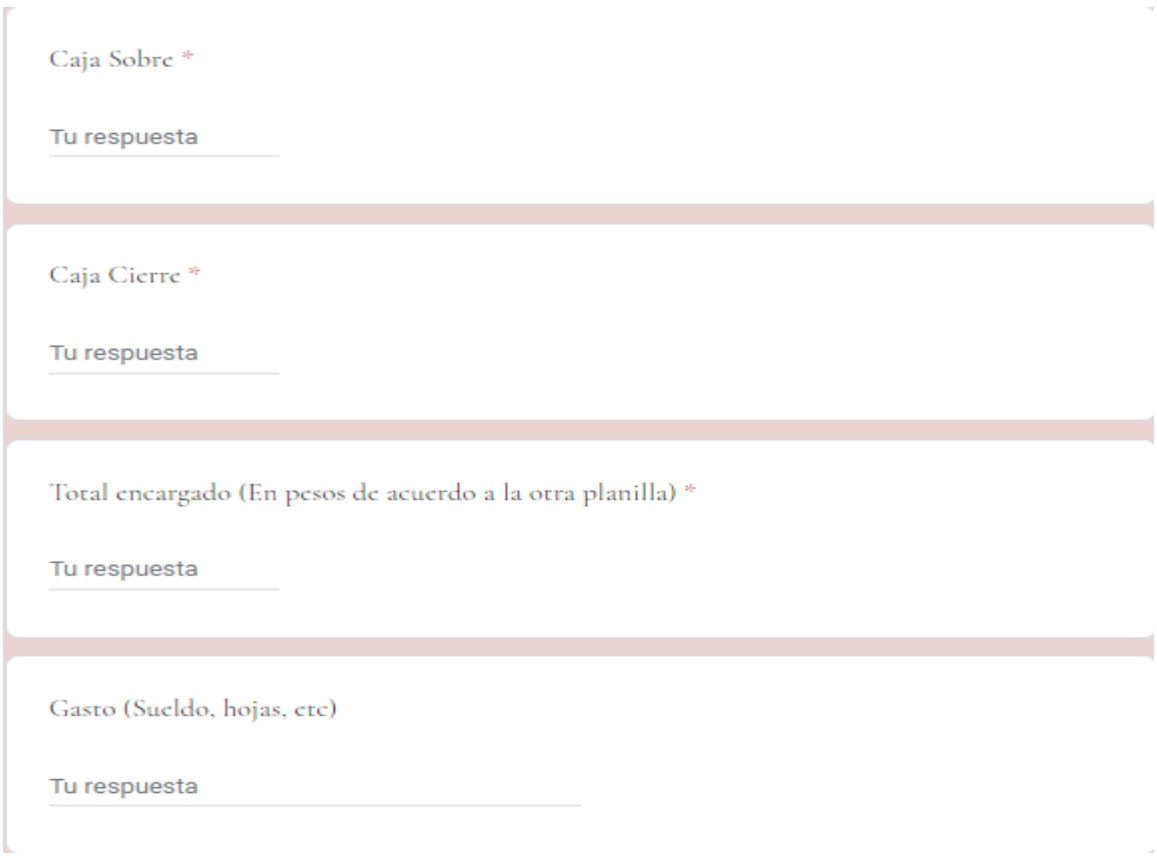

# 18 - Cuadro propio.

Luego están los formularios de entrada y de salida que se completan al llegar y al irse, sirven para poder llevar un control de caja, y los gastos efectuados, siendo más efectivo ya que puede ser comparado con el Excel de encargos y determinar cuál fue el monto de la seña pagada en el día haciendo más exacto el conteo. Los formularios de Google poseen la función de registrar la hora a la que se completa el mismo es por eso que sirve para determinar el horario de entrada y de salida del personal.

Al final del formulario de salida los empleados obligatoriamente, para mandar el formulario, debían completar el control de stock haciendo esto un control diario y poder determinar las necesidades de insumos, y prever los tiempos para poder comprarlos.

Control de Stock

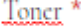

¿Cuantos quedan? Por lo menos 2 de la grande y 2 de la chica como stock mínimo

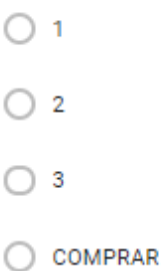

### Hojas \*

Dependiendo el día pero lunes si o si fijarse si hay q comprar, y jueves también ya que podemos ir a buscar al local. En temporada alta el stock minimo deben ser unas 35 resmas mas o menos, y en temporada baja 20 pudiendo corregirse este numero

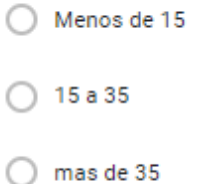

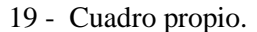

El siguiente Excel muestra los datos completados por el empleado y el tiempo en el que fue mandado el formulario pudiendo corroborar el tiempo en el que ingresó y se retiró, como también las horas trabajadas.

|  |                   | Fecha                 | <b>Entrada</b> |          | <b>Salida</b>        |          | <b>Atendido por</b> | <b>Total</b>     | <b>Formulario</b> |
|--|-------------------|-----------------------|----------------|----------|----------------------|----------|---------------------|------------------|-------------------|
|  | <b>AGOSTO</b>     | 5/08/2019<br>$\equiv$ | ₹              | $\equiv$ | 13:20:00<br>$\equiv$ | $\equiv$ | ۳<br><b>Tonga</b>   | $\equiv$<br>4:00 |                   |
|  | <b>AGOSTO</b>     | 8/08/2019             | 9:00:00        | 9:00     | 13:00:00             | 13:08:05 | Tonga               | 4:00:00          | 4:08:05           |
|  | <b>AGOSTO</b>     | 9/08/2019             | 9:00:00        | 8:59:52  | 13:20:00             | 13:26:46 | Tonga               | 4:20:00          | 4:26:54           |
|  | <b>AGOSTO</b>     | 12/08/2019            | 9:25:00        | 9:27:19  | 13:15:00             | 13:15:36 | Tonga               | 3:50:00          | 3:48:17           |
|  | <b>AGOSTO</b>     | 13/08/2019            | 9:20:00        | 9:25:32  | 13:00:00             | 13:28:31 | Tonga               | 3:40:00          | 4:02:59           |
|  | <b>AGOSTO</b>     | 13/08/2019            | 15:48:00       | 15:50:30 | 20:00:00             | 20:05:31 | Tonga               | 4:12:00          | 4:15:01           |
|  | <b>AGOSTO</b>     | 14/08/2019            | 9:05:00        | 9:08:33  | 13:00:00             | 13:04:39 | Tonga               | 3:55:00          | 3:56:06           |
|  | <b>AGOSTO</b>     | 15/08/2019            | 9:10:00        | 9:38:15  | 13:00:00             | 13:07:31 | Tonga               | 3:50:00          | 3:29:16           |
|  | <b>AGOSTO</b>     | 20/08/2019            | 9:00:00        | 9:04:55  | 15:10:00             | 15:20:16 | Tonga               | 6:10:00          | 6:15:21           |
|  | <b>AGOSTO</b>     | 21/08/2019            | 8:30:00        | 8:43:36  | 15:55:00             | 15:56:04 | Tonga               | 7:25:00          | 7:12:28           |
|  | <b>AGOSTO</b>     | 22/08/2019            | 9:00:00        | 9:03:45  | 14:30:00             | 14:28:37 | Tonga               | 5:30:00          | 5:24:52           |
|  | <b>AGOSTO</b>     | 23/08/2019            | 9:10:00        | 9:23:04  | 15:00:00             | 15:58:13 | Tonga               | 5:50:00          | 6:35:09           |
|  | <b>AGOSTO</b>     | 26/08/2019            | 9:00:00        | 8:59:51  | 13:45:00             | 14:52:56 | Tonga               | 4:45:00          | 5:53:05           |
|  | <b>AGOSTO</b>     | 27/08/2019            | 9:00:00        | 9:01:43  | 15:30:00             | 15:25:02 | Tonga               | 6:30:00          | 6:23:19           |
|  | <b>AGOSTO</b>     | 28/08/2019            | 9:05:00        | 9:27:15  | 15:30:00             | 15:39:29 | Tonga               | 6:25:00          | 6:12:14           |
|  | <b>AGOSTO</b>     | 29/08/2019            | 9:00:00        | 9:07:35  | 14:15:00             | 14:16:50 | Tonga               | 5:15:00          | 5:09:15           |
|  | <b>AGOSTO</b>     | 30/08/2019            | 9:00:00        | 9:02:18  | 16:00:00             | 16:00:22 | Tonga               | 7:00:00          | 6:58:04           |
|  | <b>SEPTIEMBRE</b> | 2/09/2019             | 8:55:00        | 8:57:46  | 16:00:00             | 15:59:02 | Tonga               | 7:05:00          | 7:01:16           |
|  | <b>SEPTIEMBRE</b> | 3/09/2019             | 9:00:00        | 9:01:01  | 15:40:00             | 15:49:03 | Tonga               | 6:40:00          | 6:48:02           |
|  | <b>SEPTIEMBRE</b> | 4/09/2019             | 9:05:00        | 9:05:05  | 16:00:00             | 15:56:24 | Tonga               | 6:55:00          | 6:51:19           |
|  | <b>SEPTIEMBRE</b> | 5/09/2019             | 9:05:00        | 9:05:21  | 15:00:00             | 15:03:18 | Tonga               | 5:55:00          | 5:57:57           |
|  | <b>SEPTIEMBRE</b> | 6/09/2019             | 9:00:00        | 9:09:22  | 14:00:00             | 14:01:25 | Tonga               | 5:00:00          | 4:52:03           |
|  | <b>SEPTIEMBRE</b> | 9/09/2019             | 9:04:00        | 9:04:27  | 13:30:00             | 13:29:43 | Tonga               | 4:26:00          | 4:25:16           |
|  | <b>SEPTIEMBRE</b> | 10/09/2019            | 9:17:00        | 9:29:18  | 13:15:00             | 13:26:09 | Tonga               | 3:58:00          | 3:56:51           |
|  | <b>SEPTIEMBRE</b> | 11/09/2019            | 8:55:00        | 8:54:48  | 14:20:00             | 14:22:14 | Tonga               | 5:25:00          | 5:27:26           |
|  |                   |                       |                |          |                      |          |                     |                  |                   |

20 - Cuadro propio.

En el siguiente Excel se puede determinar, la información que arroja haciendo el control con la caja y los gastos producidos por cada día, pudiendo así a fin de cada mes determinar los costos e identificar y evaluar posibles desvíos de los mismos.

| Dia        | <b>Turno</b> | Atendido |            | $\equiv$ Recaudado $\equiv$ Deberia Haber $\equiv$ | <b>Diferencia</b> | Control de Fecha $\equiv$ Control personal $\equiv$ |           | <b>Mes</b>        | Gasto                 | Descripción               |
|------------|--------------|----------|------------|----------------------------------------------------|-------------------|-----------------------------------------------------|-----------|-------------------|-----------------------|---------------------------|
| 5/08/2019  | Mañana       | Tonga    | 215        |                                                    |                   |                                                     |           | <b>AGOSTO</b>     |                       | \$6.235,00 anillos/tapas  |
| 5/08/2019  | Tarde        | Lucas    | \$110,00   | \$125,60                                           | \$15,60           |                                                     |           | <b>AGOSTO</b>     | \$3.900,00 toner      |                           |
| 6/08/2019  | Mañana       | Lucas.   | \$1,250,00 | \$2.630,40                                         | \$1,380,40        |                                                     |           | <b>AGOSTO</b>     | \$1.500,00 Libreria   |                           |
| 6/08/2019  | Tarde        | Lucas    | \$1,400,00 | \$1,768,00                                         | \$368,00          |                                                     |           | <b>AGOSTO</b>     | \$25.000,00 Hojas     |                           |
| 7/08/2019  | Mañana       | Lucas    | \$30,00    | \$296,00                                           | \$266,00          |                                                     |           | <b>AGOSTO</b>     |                       | \$1,590,00 Adelanto Tonga |
| 7/08/2019  | Tarde        | Lucas    | \$215,00   | \$217,60                                           | \$2.60            |                                                     |           | <b>AGOSTO</b>     | \$4.800,00 Toner      |                           |
| 8/08/2019  | Mañana       | Tonga    | \$5,00     | \$4.00                                             | $-$1,00$          | OK                                                  | OK        | AGOSTO            | \$3.910,00 Tonga      |                           |
| 8/08/2019  | Tarde        | Lucas    | \$100.00   | \$101.60                                           | \$1,60            | OK                                                  | OK.       | AGOSTO            | \$2.500,00 Rocio      |                           |
| 9/08/2019  | Mañana       | Tonga    | \$1,600.00 | \$1,208.80                                         | $-5391.20$        | OK                                                  | OK.       | <b>AGOSTO</b>     | \$1.000,00 Tincho     |                           |
| 9/08/2019  | Tarde        | Lucas    | \$2.100,00 | \$2,437.60                                         | \$337,60          | <b>OK</b>                                           | OK.       | <b>AGOSTO</b>     | \$1.000,00 Matias     |                           |
| 12/08/2019 | Mañana       | Tonga    | \$45.00    | \$44.80                                            | $-50.20$          | <b>OK</b>                                           | OK.       | <b>AGOSTO</b>     | \$1.500,00 Negro      |                           |
| 12/08/2019 | Tarde        | Lucas.   | \$105.00   | \$94.40                                            | $-510,60$         | <b>OK</b>                                           | OK.       | <b>SEPTIEMBRE</b> | \$21.000,00 Hojas     |                           |
| 13/08/2019 | Mañana       | Tonga    | \$0,00     | \$1.779,20                                         | \$1,779,20        | <b>OK</b>                                           | OK.       | <b>SEPTIEMBRE</b> | \$20.760,00 Repuestos |                           |
| 13/08/2019 | Tarde        | Tonga    | \$2,500,00 | \$13.60                                            | $-52.486, 40$     | OK.                                                 | OK.       | <b>SEPTIEMBRE</b> | \$10,000,00 Fabri     |                           |
| 14/08/2019 | Mañana       | Tonga    | \$40,00    | $-5571,20$                                         | $-5611,20$        | OK                                                  | OK.       | <b>SEPTIEMBRE</b> |                       | \$813,00 anillos/tapas    |
| 15/08/2019 | Mañana       | Tonga    | \$45,00    | $-5227,20$                                         | $-5272.20$        | <b>OK</b>                                           | <b>OK</b> | <b>SEPTIEMBRE</b> | \$3.200,00 arregio    |                           |
| 15/08/2019 | Tarde        | Rocio    | \$260,00   | \$62,40                                            | $-5197.60$        | <b>OK</b>                                           | OK.       | <b>SEPTIEMBRE</b> | \$3.300,00 Rocio      |                           |
| 20/08/2019 | Mañana       | Tonga    | \$4,360,00 | \$3.649,60                                         | $-5710.40$        | OK                                                  | OK        | <b>SEPTIEMBRE</b> | \$4.000,00 Tonga      |                           |
| 20/08/2019 | Tarde        | Rocio    | \$4,300,00 | \$2,558,40                                         | $-51.741.60$      | OK                                                  | OK        | <b>SEPTIEMBRE</b> |                       | Matias                    |
| 21/08/2019 | Mañana       | Tonga    | \$6,350.00 | \$4,715.10                                         | $-51,634,90$      | OK                                                  | <b>OK</b> | <b>OCTUBRE</b>    |                       | \$1.297,72 anillos/tapas  |

21 - Cuadro propio.

Se observa la mayoría de las veces que hay diferencia entre lo que se depositó en la caja y lo que debería haber, esto sucede debido a lo explicado anteriormente, de que al sacar una copia que se encuentra escrita de un solo lado la misma toma como si hubiese sacado dos copias generando diferencias, al igual que los errores también producen lo mismo. Es por eso que se evaluó durante un tiempo prudencial hacer que los empleados registren todas las copias simple faz y los errores para después poder sacar un porcentaje, y llegar a la conclusión de acuerdo a los datos que de hojas en blanco es el 5 por ciento y el 2 por ciento de errores del total de copias sacadas.

Volviendo con el análisis propuesto al inicio del capítulo, se determinará el costo unitario de cada copia realizada desde marzo de 2018 hasta noviembre de 2019, por ello se debe analizar los insumos necesarios para realizar cada impresión, y estos son:

1. Resmas: En el siguiente cuadro, podemos apreciar en la primera columna el mes en el que estamos trabajando, la segunda columna indica la cantidad de resmas compradas en ese mes, por ej: en marzo de 2018 se compraron 180 resmas(cada resma cuenta con 500 hojas), la tercera columna indica el precio del producto y la última columna el valor unitario de cada hoja, surge de dividir el valor de la resma en 500, por ej: en marzo de 2018→ \$86/500= \$0,17 por hoja.

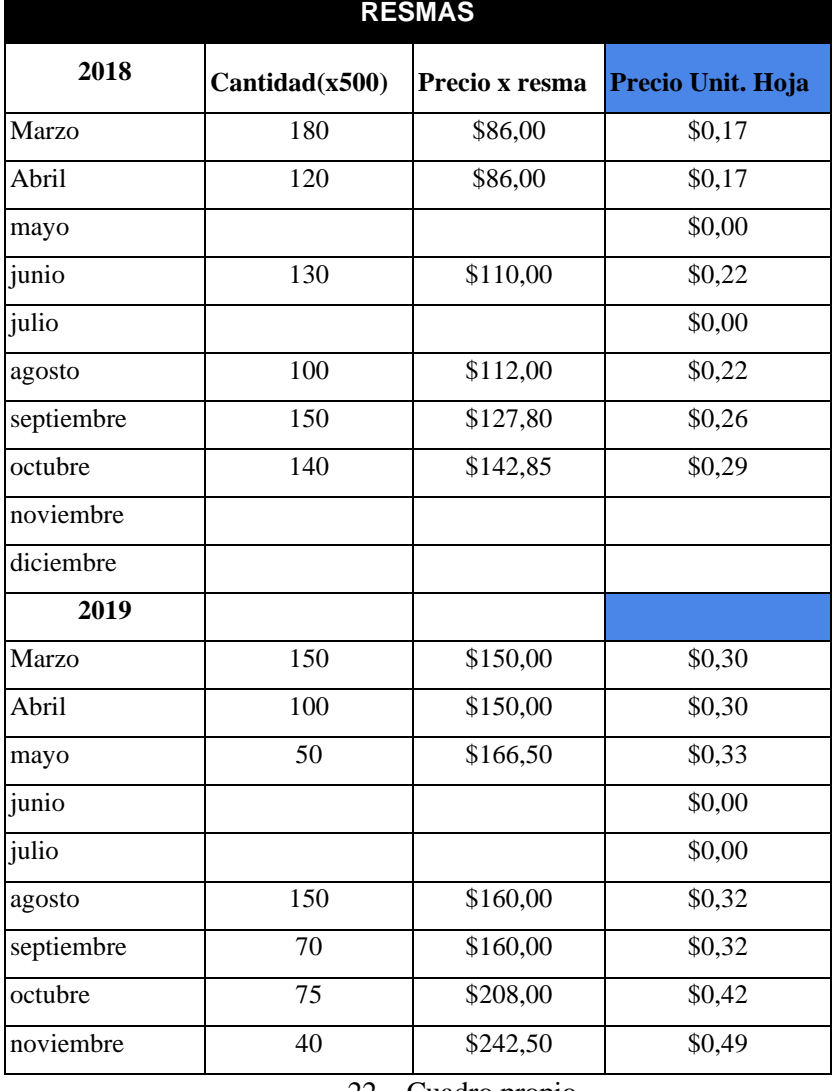

22 – Cuadro propio.

2. Tóner: El siguiente cuadro pertenece al año 2018, es necesario aclarar que en ese momento solo se contaba con dos fotocopiadoras Ricoh MP 501. El cuadro está dividido en dos grandes partes: tóner original y tóner alternativo, ambos tienen una capacidad de impresión de 17000 copias, y en las columnas de px. Unit.T., podemos observar cuánto costaba cada tóner en los distintos meses. El total surge de multiplicar la cantidad comprada por el precio unitario de cada artículo.

Además tenemos la columna de Px. Unitario, surge de dividir el precio unitario del tóner por 17000. La última columna da un promedio por utilizar dos tóneres distintos. Dicho número lo obtenemos de sumar el precio unitario del tóner original y el alternativo, y dividirlo por 34000, es decir =17000+17000.

|               |                  |                         |          |          |                |                            |          |            | <b>PROME</b>             |
|---------------|------------------|-------------------------|----------|----------|----------------|----------------------------|----------|------------|--------------------------|
| 2018          |                  | <b>Tóner 1 Original</b> |          |          |                | <b>Tóner 2 Alternativo</b> |          | <b>DIO</b> |                          |
|               |                  | Px.                     |          | Px.      |                | Px.                        |          | Px.        |                          |
|               | Cantidad         | UNit.T                  | total    | Unitario | Cantidad       | Unit.T                     | Total    | Unitario   |                          |
|               |                  |                         |          |          |                |                            |          |            | $\overline{\mathcal{S}}$ |
| <b>Marzo</b>  | 8                | \$2.400                 | \$19.200 | \$0,14   |                |                            |          | \$0,00     | 0,14118                  |
|               |                  |                         |          |          |                |                            |          |            | \$                       |
| <b>Abril</b>  | $\overline{2}$   | \$2.600                 | \$5.200  | \$0,15   | $\overline{7}$ | \$1.300                    | \$9.100  | \$0,08     | 0,11471                  |
|               |                  |                         |          |          |                |                            |          |            | \$                       |
| mayo          |                  |                         | \$0,00   | \$0,00   |                |                            | \$0,00   | \$0,00     | 0,11471                  |
|               |                  |                         |          |          |                |                            |          |            | \$                       |
| junio         |                  |                         | \$0,00   | \$0,00   |                |                            | \$0,00   | \$0,00     | 0,11471                  |
|               |                  |                         |          |          |                |                            |          |            | \$                       |
| julio         | $\boldsymbol{2}$ | \$3.600                 | \$7.200  | \$0,21   |                |                            | \$0,00   | \$0,00     | 0,14412                  |
| agosto        | 10               | \$3.400                 | \$34.000 | \$0,20   |                |                            | \$0,00   | \$0,00     | \$                       |
|               | $\overline{2}$   | \$4.500                 | \$9.000  | \$0,26   |                |                            |          | \$0,00     | 0,18039                  |
| septiem       |                  |                         |          |          |                |                            |          |            | \$                       |
| bre           |                  |                         | \$0,00   | \$0,00   | 5              | \$1.675                    | \$8.375  | \$0,10     | 0,18775                  |
|               |                  |                         |          |          |                |                            |          |            | \$                       |
| Octubre       |                  |                         | \$0,00   | \$0,00   |                |                            |          | \$0,00     | 0,18775                  |
| <b>Noviem</b> |                  |                         |          |          |                |                            |          |            | \$                       |
| bre           |                  |                         | \$0,00   | \$0,00   |                |                            |          | \$0,00     | 0,18775                  |
|               |                  |                         |          |          |                |                            |          |            |                          |
| <b>TOTAL</b>  | 24               | \$16.500                | \$74.600 |          | 12             | \$2.975                    | \$17.475 |            |                          |

<sup>23 –</sup> Cuadro propio.

El año 2019 contó con varias modificaciones respecto al 2018. En primer lugar, en cuanto a las fotocopiadoras Ricoh MP 501, se decidió adquirir únicamente tóneres alternativos, debido a que el rendimiento era similar a uno original, y el precio era significativamente menor.

Por otro lado, en agosto de dicho año una nueva fotocopiadora fue adquirida, Ricoh 7500. Cabe aclarar, que dicha maquinaria utiliza un tóner distinto al que utilizaba la antigua impresora, a continuación se determinará el costo unitario correspondiente a tóner que se encuentra incluida en cada impresión realizada a lo largo del período indicado:

La columna *Cantidad*, indica cuántos tóneres fueron adquiridos mes a mes. *Px.UNit*. informa cuánto costaba cada producto a lo largo del año y el *total* surge de multiplicar las dos columnas anteriores. En cuanto al Px. UNITARIO, para la fotocopiadora Ricoh MP 501, surge de dividir en Px. UNit en 17000(es decir, su capacidad de impresión es de 17000 copias por tóner), mientras que para la nueva fotocopiadora surge de dividir el Px. UNit. en 37000(debido a que este producto rinde para 37000 impresiones). Por último, la columna promedio entrega el costo que se le debe cargar a cada impresión, dependiendo del mes en que se encuentre, y surge de promediar ambas fotocopiadoras; por ej, en octubre el promedio es 0,08148(proveniente de sumar en el numerador 2400+2000, y en el denominador 17000+37000= (2400+2000)/(17000+37000)=0,08148

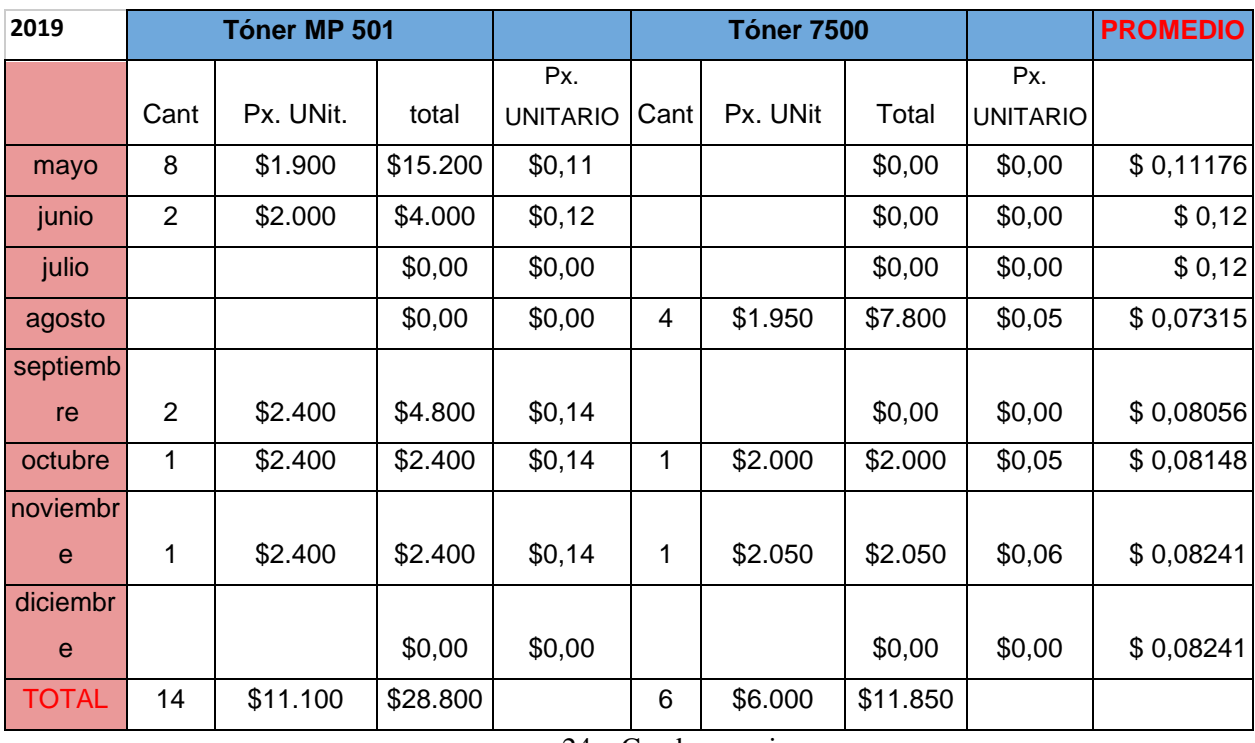

24 – Cuadro propio

La Fotocopiadora del Centro de Estudiantes ofrece el servicio de encuadernado, por ello además de los insumos detallados anteriormente debemos considerar los necesarios para la prestación de dicho servicio. De la observación directa se pudo apreciar que los insumos requeridos son: tapas y espirales. Cabe aclarar, que el establecimiento cuenta una máquina perforadora, la cual permite realizarle a cada hoja los orificios necesarios para luego asignarle sus tapas y espirales correspondientes y así armar los cuadernillos.

Con la finalidad de recabar mayor cantidad de información se conversó con el encargado, persona designada para la realización de las compras quien brindó un detalle de la cantidad, precio unitario y periodicidad de las compras producidas en 2018, para el cálculo de los costos referidos al periodo 2019 se optó por su estimación mediante el Índice de Precios al Consumidor (IPC) publicado por el Instituto Nacional de Estadísticas y Censos (INDEC) de la Región Cuyo según el rubro de bienes y servicios varios. Con la información se procedió a la realización de un cuadro que refleje las cantidades y costos que permitan identificar la magnitud del costo de encuadernado que corresponde asignar al costo de la fotocopia.

El cuadro confeccionado consta de dos grande divisiones: tapas y espirales. Respecto de las tapas se informó que se utilizan dos unidades por cuadernillo, la tapa delantera es de plástico transparente y la trasera es de idéntico material en color lila y además de una unidad de espiral por cuadernillo y la especificación del mismo depende de la cantidad de páginas que posea el trabajo, por lo cual se segregó el total comprado y el precio unitario de espirales según el tamaño del mismo 17/18mm. hasta 100 hojas, 29/30mm. hasta 200 hojas, 33mm. hasta 250 hojas y ocasionalmente se adquirían espirales con capacidad hasta 500 hojas.

La primera columna referencia los meses en los que abarca el análisis y concuerda con los periodos en los que la Fotocopiadora del Centro de Estudiantes se encuentra en funcionamiento (desde el mes marzo hasta el mes octubre); las dos columnas siguientes corresponden al insumo tapas y su división radica en los dos tipos de tapas con los que opera el personal, la primera referenciada es la tapa transparente y la segunda es la tapa lila, de ambos materiales se identifican en columnas la cantidad y precio de cada compra realizada; desde la columna cuatro hasta la columna siete corresponde al insumo espirales, las compras realizadas fueron segregadas por el tamaño de espiral adquirido, como puede apreciarse en la columna cuatro denominada "17/18", columna cinco "29/30", columna seis "33" y columna siete "otros", de los elementos antes mencionados se expuso, de igual manera que en tapas, la cantidad y precio de cada compra.

La columna de total indica el importe abonado por la compra realizada de tapas y espirales, en las dos columnas siguientes se calculó para las tapas el total que surge de = columna cantidad x columna, de transparente y lila, y ese dato permitió calcular el costo unitario total referenciado en el cuadro cómo C. UNI. T., mediante la siguiente fórmula = columna TOTAL de tapas/ (cantidad de tapas transparente cantidad de tapas lila). Para los espirales se procedió de igual manera para calcular el total y el costo unitario total, referenciado en la tabla C. UNI. T, pero se utilizaron las cifras de los tipos de espirales se detalla anteriormente.

Como resultado de las tareas desarrolladas se pudo asignar al costo de la fotocopia un promedio del costo de encuadernado, el cual surge de la sumatoria del costo unitario total de los insumos. (Léase *ANEXO I)*

Para la actualización de los importes del periodo 2018 al 2019 se utilizó el IPC publicado en la página del INDEC, con los coeficientes mensuales se calculó el coeficiente anual que permite expresar los montos a valores de 2019, se estimaron también que las cantidades compradas fueron idénticas que en el periodo 2018. Para poder asignar cifras homogéneas al costo de la fotocopia el cálculo del costo unitario total de las tapas y espirales del 2019 aplicamos idéntico procedimiento al enunciado anteriormente. (Léase *ANEXO II)*

Adicionalmente, debe acumularse a los costos antes mencionados la cuota de amortización de la máquina perforadora. Según entrevista realizada al encargado de la Fotocopiadora de CECE la misma fue adquirida en marzo año 2018 desembolsando la cantidad de \$1.500 y su vida útil fue fijada en base al método de unidades producidas, para ello se consultó al proveedor y se amplió la información brindada con investigaciones realizadas por el encargado. Dicha recolección de datos determinó la vida útil en dos millones de unidades (2.000.000), la cual permite calcular la cuota de amortización unitaria en \$0,003 de la siguiente manera = valor de origen/capacidad de producción= (1.500/2.000.000). (Léase *ANEXO IV)*

Una vez realizadas las investigaciones anteriores, se está en condiciones de resumir en un cuadro general, utilizando un modelo de análisis completo resultante, para la determinar el costo de impresión desde marzo hasta noviembre de 2018 y desde abril hasta noviembre de 2019, la falta de análisis del mes de marzo del año mencionado precedentemente se debe a la imposibilidad de relevar información por la ausencia de registros, comprobantes u otros soportes de consulta que nos brinden veracidad . (Léase *ANEXO III)*

En primer lugar, en las columnas, se ubican los meses bajo análisis y en las filas los costos; dentro de estos se encuentran los costos fijos, los cuales son sueldos de los empleados (2 trabajadores) y el del encargado. En la columna *fórmula*, se establece la cantidad de empleados por las horas trabajadas por el precio de cada hora. La columna *costo* es el resultado de la fórmula, y el costo unitario por hoja =*costo/ cantidad de copias*. El C.U.FIJO es el resultado de sumar cada uno de los costos fijos.

Por otro lado, en los costos variables, ubicamos al tóner y las resmas, cuyo análisis se realizó anteriormente, y la amortización de las maquinarias. El C.U.VARIAB, siguiendo con lo expuesto en el párrafo anterior, es la sumatoria de los costos variables. Una vez se cuenta con esta información, estamos en condiciones de calcular el costo unitario total=C.U.FIJO +C.U.VARIAB.

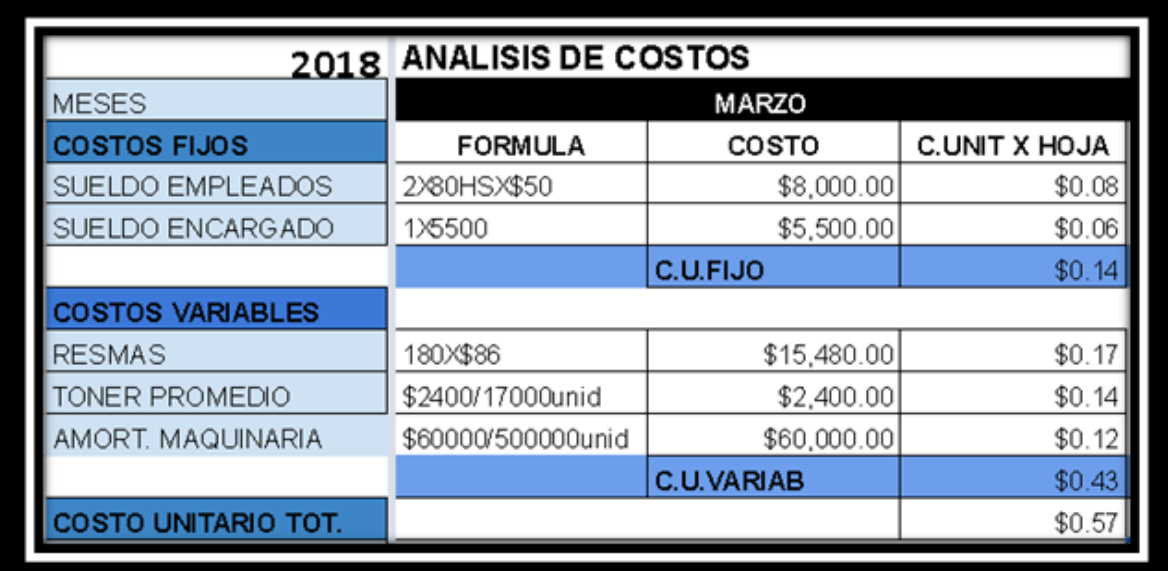

#### Segmento de ANEXO III

### 25 – Cuadro propio.

Como se expuso en el párrafo anterior, la amortización de las maquinarias está incluidas en el costo unitario variable de cada copia. Para obtener dicho valor, se utilizó el método de unidades producidas, dividiendo el costo de cada fotocopiadora sobre la totalidad de copias que pueden realizar, dando como resultado \$0,12 de amortización por copia para la Fotocopiadora Ricoh MP 501 y \$0,03 para la Fotocopiadora Ricoh 7500.(Léase *ANEXO IV).*

Siguiendo con el tema amortizaciones de fotocopiadoras, hasta julio de 2019 no hay ningún problema, dado que solo se contaba con un solo tipo de maquinaria, pero en agosto de dicho año, con la adquisición de la Fotocopiadora Ricoh 7500, el establecimiento continuó trabajando con ambos productos, lo que generó que ya no se podía asignar un monto fijo de amortización por mes. Como solución a este problema, se decidió calcular qué porcentaje de copias se habían sacado mes a mes con cada producto, y multiplicarlo por su cuota de amortización. A modo de ejemplo, en agosto de 2019, el 86,56% de las impresiones fue impresa con la máquina nueva y el 13,44% con la Fotocopiadora Ricoh MP 501, si multiplicamos 0,8656\*0,03+0,1344\*0,12 nos arroja una amortización mensual de \$0,042. Si se sigue con este análisis en septiembre la cuota fue de \$0,0542 y en octubre y noviembre de \$0,05016(Léase *ANEXO III,* fila de amort. Maquinaria)

Según lo expuesto anteriormente, la fotocopiadora cuenta con el servicio de encuadernado, y los insumos requeridos para la actividad son los siguientes: espirales y tapas y la perforadora utilizada para la prestación del servicio, los que sumados entre sí indican cuánto cuesta realizar un encuadernado, para su análisis se utilizan los costos unitarios de insumos y cuota de amortización dando como resultado el C.U.VARIABLE de realizar el encuadernado , dicho dato permite calcular el COSTO

ENCUADERNADO mensual mediante la siguiente fórmula= unidad total de insumos\*c.u.variable. (*Léase Anexo III, apartado ENCUADERNADO y fila COSTO ENCUADERNADO)*

Además, se procedió a realizar un análisis marginal en la Fotocopiadora del Centro de Estudiantes para poder determinar el rendimiento de la misma. Por ello al finalizar el cuadro donde se determina el costo fijo y variable de la fotocopia se calculó:

- Margen de contribución (mc) mediante la resta del precio unitario y el costo variable. Usando como referencia el mes de marzo 2018 calculamos su mc de la siguiente manera: 0,60-0,43=0,17 y se pudo apreciar que el precio alcanza para cubrir los costos variables y potencialmente cubrir los costos fijos y generar resultado positivo;
- Razón de contribución (rc) se obtiene por la división del margen de contribución, calculado precedentemente, y el precio unitario, en el mes de marzo 2018 la rc fue: 0,16682/0,60=0,28
- Cantidad de nivelación (qn) surge de dividir el total de costos fijos, en este caso el sueldo de empleados y del encargado del mes de marzo 2018, con el margen de contribución. Para el mes de marzo la qn fue calculada con los siguiente datos: (8000+5500)/0,16682=80.924 cantidad de copias para igualar a cero el resultado, por lo tanto debe producir igual o mayor cantidad para no generar resultado negativo.
- Resultado Ordinario Operativo (Rop) por medio del cual se calculó el rendimiento de la Fotocopiadora del Centro de Estudiante, si obtuvo ganancia o pérdida, mediante la sustracción de la cantidad vendida multiplicada el margen de contribución y los costos fijos, se utilizó como referencia el mes de marzo 2018: (96287\*0,16682)- (8000+5500)=2.562,94 demostrando con este resultado que en dicho mes se obtuvo un resultado positivo y demostrando que si la cantidad vendida es superior a la cantidad de nivelación el resultado será favorable. (Léase *ANEXO III)*

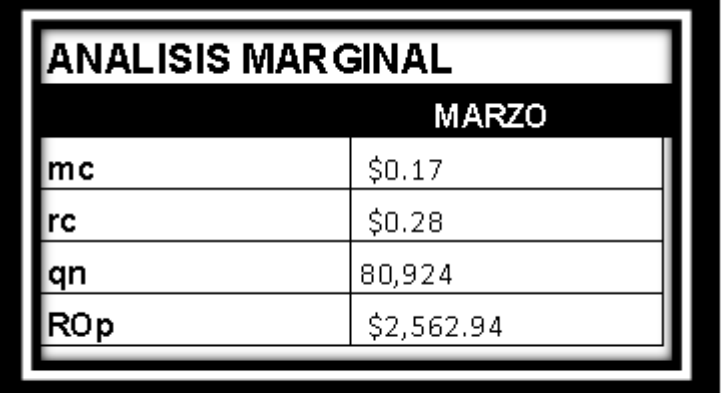

Segmento de ANEXO III

26 – cuadro propio.

# **RESUMEN DEL CAPÍTULO**

En el presente capítulo se informan los métodos que la fotocopiadora del Centro de Estudiantes de la Facultad de Ciencias Económicas utilizaba en sus comienzos, y cómo sus integrantes lograban, o al menos intentaban, llevar un control del establecimiento.

Como puede observarse, estas técnicas utilizadas eran deficientes y no permitían conocer el costo unitario de cada copia vendida, generando una gran incertidumbre, no solo en los empleados, sino también en los integrantes del CECE, ya que les era imposible determinar si la fotocopiadora era rentable e iba a poder seguir funcionando en el futuro.

Durante la presente investigación, se logró determinar el costo de cada servicio realizado por el establecimiento desde su creación hasta fines del 2019. A su vez, también se ha logrado establecer el resultado operativo de cada mes y el resultado final de cada año.

# **CONCLUSIONES**

Luego de que se tomó la decisión de investigar la fotocopiadora del Centro de Estudiantes de la Facultad de Ciencias Económicas para poder demostrar a los estudiantes y dar a conocer los costos de la misma y la explicación del precio, se determinó que no llevaban un correcto control para poder establecer cuál era el precio y es por eso que se realizó la investigación. Se comenzó por la obtención de la información necesaria sobre los modelos de costeo y luego se seleccionó el más adecuado para aplicar a la fotocopiadora. Se observó durante un tiempo prudencial el funcionamiento de la fotocopiadora y se concluyó que los mismos encargados no podían tomar decisiones correctas debido a la falta de información, por ende se ha demostrado que conocer los números de un negocio es fundamental, ya que sin ellos es casi imposible tener éxito y perdurar en el tiempo. Cuando se inició este trabajo, la información con la que contaban los integrantes del CECE y el encargado de la fotocopiadora era muy limitada, y solo se concentraban en brindar el servicio de realizar fotocopias al estudiante universitario.

Durante el tiempo transcurrido de investigación y con la información recabada se detectaron las deficiencias en el mecanismo implementado para la determinación de los costos en la Fotocopiadora del Centro de Estudiantes explicados en el capítulo 3 y por medio de un análisis minucioso se procedió a la detección de necesidades y la posterior confección de un sistema para la obtención de los costos reales de producción que permitirá una mejor organización y de esa manera una mejor toma de decisiones y rentabilidad.

El sistema confeccionado consta de planillas de gestión que permiten el cálculo del costo real unitario, lo que se demostró con el correr de la investigación es que el modelo utilizado es el óptimo para dicha Fotocopiadora por sus particulares características de funcionamiento. Además del aspecto contable, también se procedió al análisis de las necesidades de los empleados para la atención al cliente las cuales se resolvieron mediante el diseño de comprobantes que posibiliten la correcta individualización de encargos, del cliente, de la fecha de entrega del encargo y demás información necesaria para la prestación de un correcto servicio; también se examinó los mecanismos de control de personal y se produjeron documentos en formato electrónico para ser completados por el personal y supervisados por el encargado, los que disminuye la posibilidad de adulterar los horarios de entrada y salida, el ausentismo del personal y los costos en planillas horarios en formato papel.

La permanente comunicación y la participación activa del personal posibilitó la aceptación del sistema, y una rápida adaptación al uso del mismo permitiendo una transición amena de un sistema a otro. Por lo cual se puede concluir que el sistema que se confeccionó se adecúa a las necesidades de la Fotocopiadora del Centro de Estudiantes, que abarca la totalidad de requerimientos de información planteados por la organización y permite una correcta determinación de los costos lo que posibilita un mayor control y medición de la eficiencia. Esto produce que en un futuro se puedan tomar decisiones en base a los resultados que surjan del negocio, y se logre analizar si pueden aumentar el precio, contratar mayor personal, o la compra de nuevas fotocopiadoras; como también analizar si pueden afrontar la expansión del negocio y la aplicación de publicidad para adquirir mayor cantidad de clientes.

Del análisis que se hizo se puede determinar que de acuerdo a los objetivos y metas planteadas: se cumplió con los pasos para la implementación de un sistema de costos, se logró determinar que el negocio era rentable, pero se aconsejó vender las máquinas MP 501, que tenían un costo de producción elevado, para con ese dinero comprar máquinas que posean un costo operativo menor; también se recomendó que era conveniente la contratación de una persona más debido a que se producían largas colas en el establecimiento siendo poco eficiente, algo que fue acelerado con el nuevo sistema, pero no del todo. Este análisis se pudo determinar debido a que al determinar el costo unitario por producto se vio cuáles eran las copias más caras.

También se determinó que la fotocopiadora es un negocio que genera ganancias, y que con algunos pequeños cambios, como inversiones en publicidad y contratando un empleado más, se podría aumentar considerablemente el número de clientes.

# **BIBLIOGRAFIA**

- Carlos Luis Robles Román. (2012), "*Costos Históricos". Viveros de Asís 96, Col. Viveros de la Loma, Tlalnepantla, C.P. 54080, Estado de México.*
- Dichiara, R.O., 2005. *Economía Instrustrial concepto y aplicaciones*, Bahía Blanca, Argentina, Editorial de la Universidad Nacional del Sur. Recuperado de [https://books.google.es/books?hl=es&lr=lang\\_es&id=jQrQtNZ5NdQC&oi=fnd&pg=PA188&](https://books.google.es/books?hl=es&lr=lang_es&id=jQrQtNZ5NdQC&oi=fnd&pg=PA188&dq=economia+de+escala+concepto&ots=KCvzCd1bzI&sig=Xkwm4rOhX95lFEwqaOJYWgUPsn0#v=onepage&q=economia%20de%20escala%20concepto&f=false) [dq=economia+de+escala+concepto&ots=KCvzCd1bzI&sig=Xkwm4rOhX95lFEwqaOJYWg](https://books.google.es/books?hl=es&lr=lang_es&id=jQrQtNZ5NdQC&oi=fnd&pg=PA188&dq=economia+de+escala+concepto&ots=KCvzCd1bzI&sig=Xkwm4rOhX95lFEwqaOJYWgUPsn0#v=onepage&q=economia%20de%20escala%20concepto&f=false) [UPsn0#v=onepage&q=economia%20de%20escala%20concepto&f=false](https://books.google.es/books?hl=es&lr=lang_es&id=jQrQtNZ5NdQC&oi=fnd&pg=PA188&dq=economia+de+escala+concepto&ots=KCvzCd1bzI&sig=Xkwm4rOhX95lFEwqaOJYWgUPsn0#v=onepage&q=economia%20de%20escala%20concepto&f=false)
- Giménez, C. y colaboradores, , *Decisiones sobre costos para crear valor,* Buenos Aires, Argentina, Editorial Errepar
- Instituto Profesional IPLACEX. *Costos y presupuestos(2018)*
- Lazzari, L.L; Maesschalck, V., 2003, *Control de Gestión: una posible aplicación del análisis FODA*. Recuperado de<https://ojs.econ.uba.ar/index.php/CIMBAGE/article/view/311>
- Ponce Talancón, Humberto, 2007. Matriz FODA: Alternativa de diagnóstico y determinación de estrategias de intervención de diversas organizaciones. Recuperado de <https://www.redalyc.org/pdf/292/29212108.pdf>
- Sánchez, E. (2019) Costos para el proceso decisorio (Material para aula). Cátedra de costos para la gestión, Universidad Nacional de Cuyo, Argentina, Mendoza.
- MALLO, Carlos, KAPLAN, Robert, MELJEM, Sylvia y GIMENEZ, Carlos, Contabilidad de costos y estratégica de gestión (Madrid, Editorial Prentice Hall, 2000) 650 - 706
- KATZ, Robert L., Las condiciones de un buen administrador, Guía de Estudios Elementos de Administración, FCE-UNC, 17 páginas.
- García, D., Belic, A. M., Branca, A. L., Caridad, C., Carro, R. R., Bombino, M. A.,… Pueyo, H. C, 2006, El impacto de la inflación en las pymes argentinas. Recuperado de <http://repositoriocyt.unlam.edu.ar/handle/123456789/206>
- Jardel, E.M., 2019, *Guía Evaluación de Proyectos 2019,* Mendoza, Argentina, Universidad Nacional de Cuyo asignatura Control de Gestión, ciclo 2019
- Liseras, N., Gennero de Rearte, A., Graña, F., 2004, *Vocación Emprendedora en la Universidad Argentina.* **Recuperado** de: <https://www.uv.es/motiva/libromotiva/13LiserasGenneroGra%C3%B1a.pdf>
- Rodríguez Ramírez, A., 2009, *Nuevas perspectivas para entender el emprendimiento empresarial.* Recuperado de: [http://www.scielo.org.co/scielo.php?pid=S1657-](http://www.scielo.org.co/scielo.php?pid=S1657-62762009000100005&script=sci_arttext&tlng=pt) [62762009000100005&script=sci\\_arttext&tlng=pt](http://www.scielo.org.co/scielo.php?pid=S1657-62762009000100005&script=sci_arttext&tlng=pt)

# Lugares Consultados:

- <http://www.winisisonline.com.ar/tea/info/TEA0051.pdf> (contexto económico actual de la Argentina)
- [http://www.fotocopiadorasmadrid.com/un-poco-de-historia-de-la-fotocopiadora](http://www.fotocopiadorasmadrid.com/un-poco-de-historia-de-la-fotocopiadora/)
- [https://www.xataka.com/historia-tecnologica/la-fotocopiadora-que-cambio-el-mundo-asi-fue](https://www.xataka.com/historia-tecnologica/la-fotocopiadora-que-cambio-el-mundo-asi-fue-la-xerox-914)[la-xerox-914](https://www.xataka.com/historia-tecnologica/la-fotocopiadora-que-cambio-el-mundo-asi-fue-la-xerox-914)
- <http://www.memoria.fahce.unlp.edu.ar/library?a=d&c=arti&d=Jpr8401>
- <http://publicacioneseconomia.flacso.org.ar/images/pdf/29.pdf>
- [http://www.scielo.org.mx/scielo.php?pid=S0185-16672008000200003&script=sci\\_arttext](http://www.scielo.org.mx/scielo.php?pid=S0185-16672008000200003&script=sci_arttext)
- <http://www.iade.org.ar/system/files/dt59.pdf>
- <https://www.argentina.gob.ar/sites/default/files/industria-manufacturera-analisis.pdf>
- [https://analisis-certidumbre-riesgo](https://analisis-certidumbre-riesgo-incertidumbre.fandom.com/es/wiki/Toma_de_decisiones_bajo_Riesgo)[incertidumbre.fandom.com/es/wiki/Toma\\_de\\_decisiones\\_bajo\\_Riesgo](https://analisis-certidumbre-riesgo-incertidumbre.fandom.com/es/wiki/Toma_de_decisiones_bajo_Riesgo) (Con certidumbre e incertidumbre)
- <https://comparadorluz.com/faq/impuesto-electricidad> (Elementos del costo)
- <https://www.solocontabilidad.com/costos/clasificacion-de-los-costos>

**ANEXO I**

#### **2018**

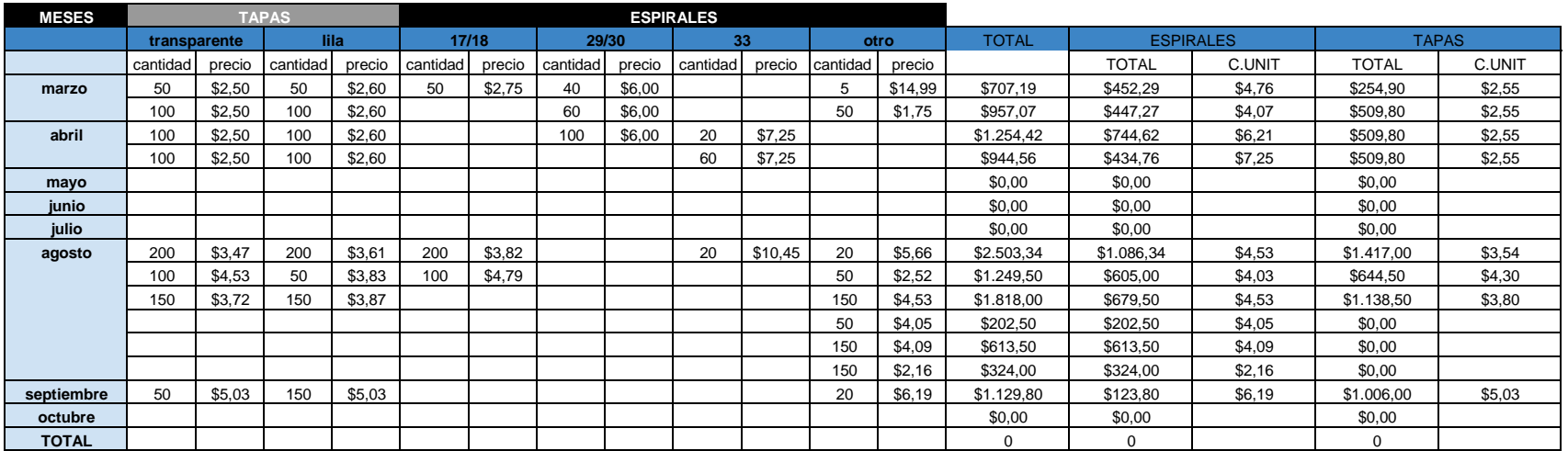

#### **ANEXO II**

### **2019**

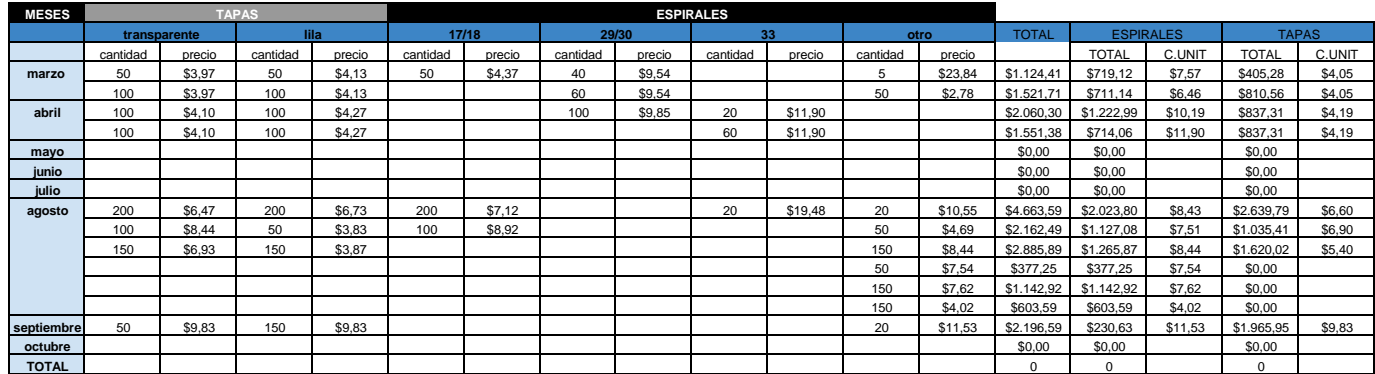

#### **IPC NACIONAL**

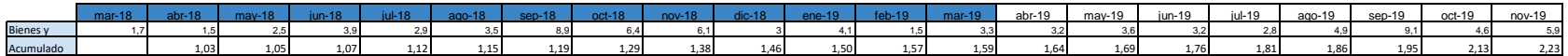

#### **ANEXO III**

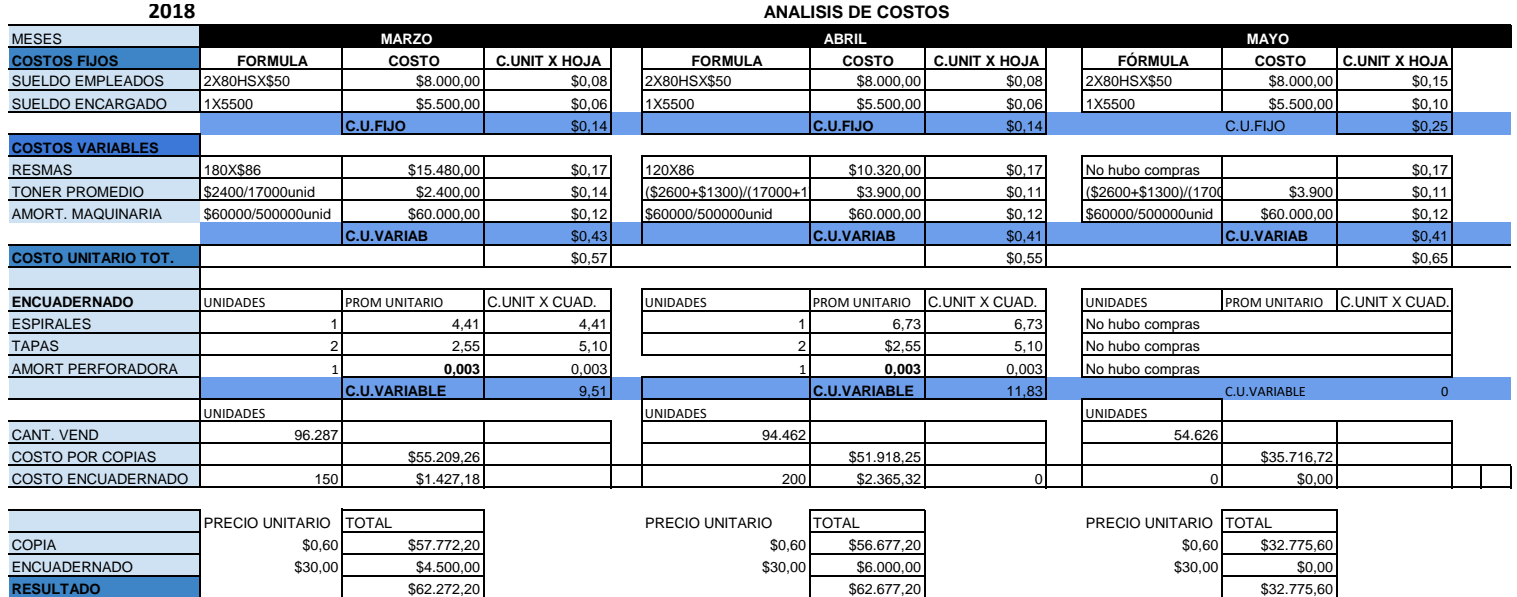

**RESUTADO FINAL** \$5.635,76 \$8.393,63 - \$2.941,12

#### **ANALISIS MARGINAL**

**RESUTADO ANUAL** #¡VALOR! **VENTAS ANUALES** \$434.704,85

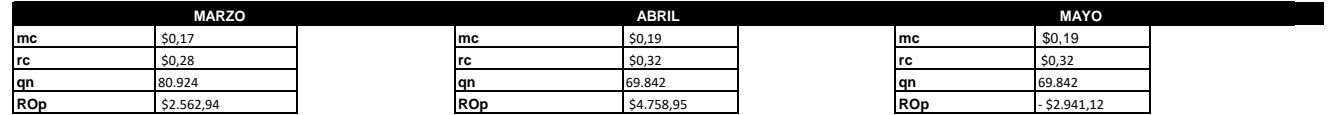

#### **ANEXO III**

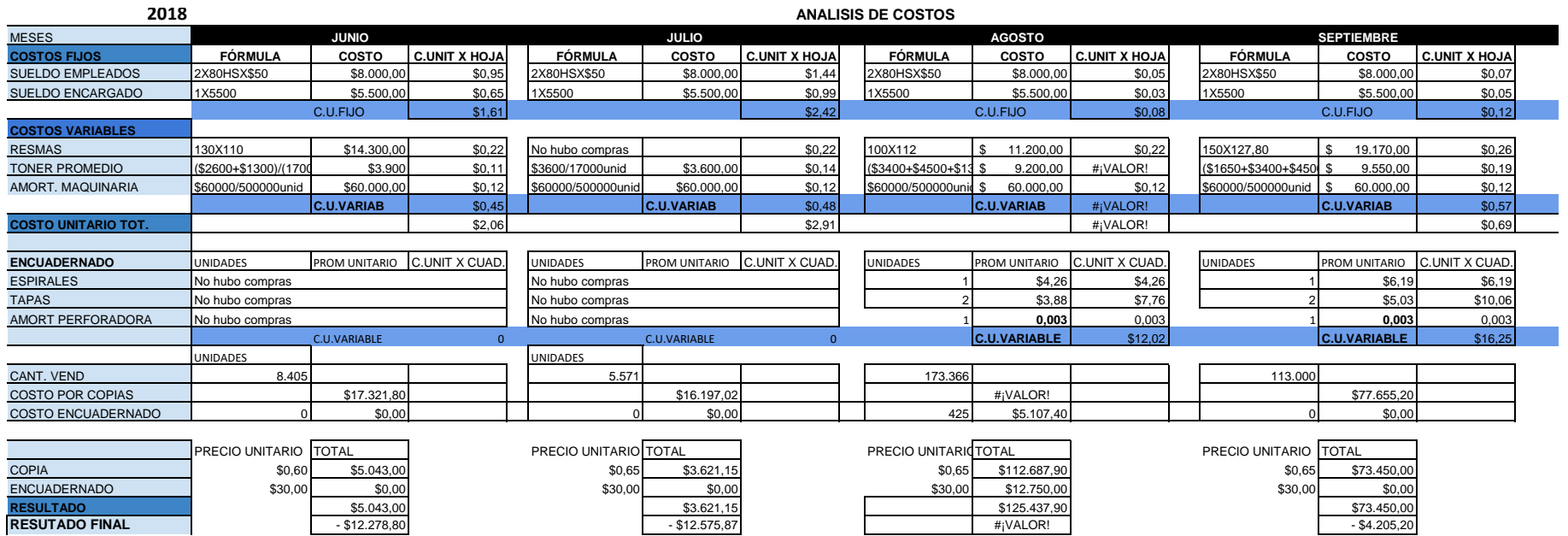

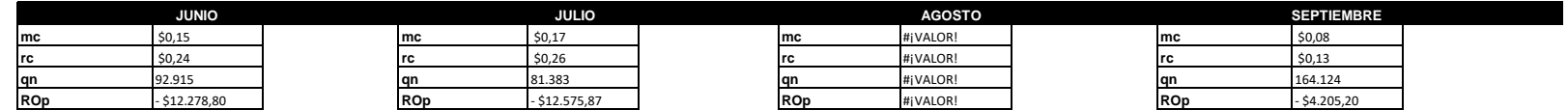
### **ANEXO III**

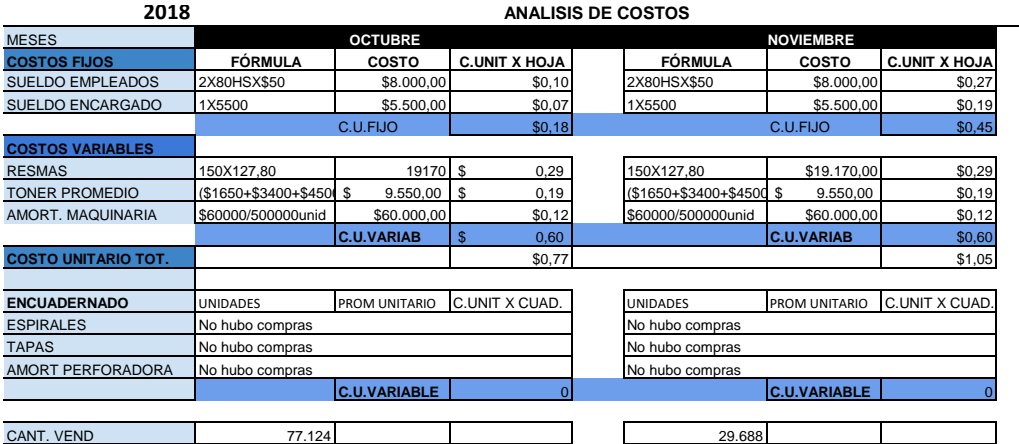

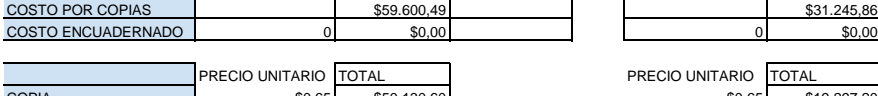

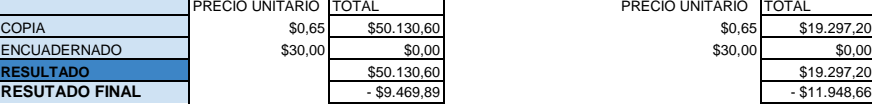

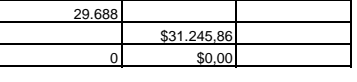

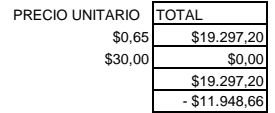

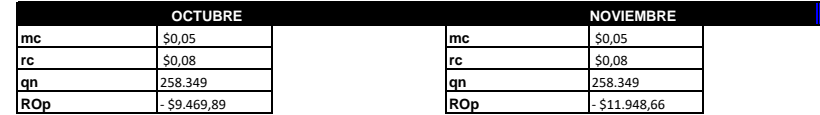

# **2019 ANALISIS DE COSTOS**

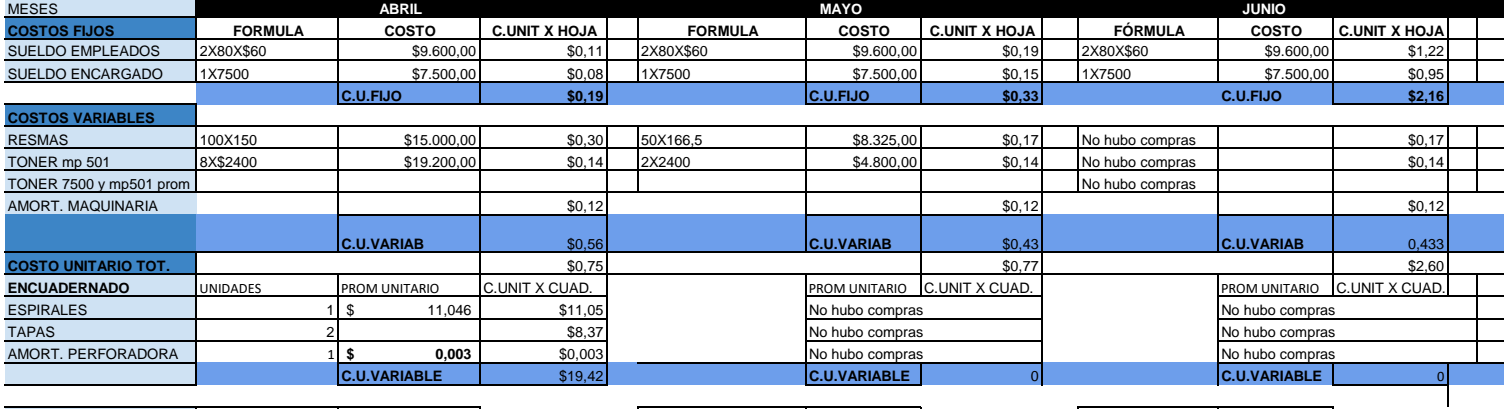

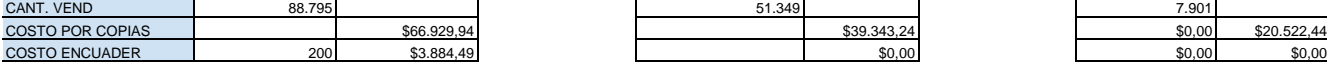

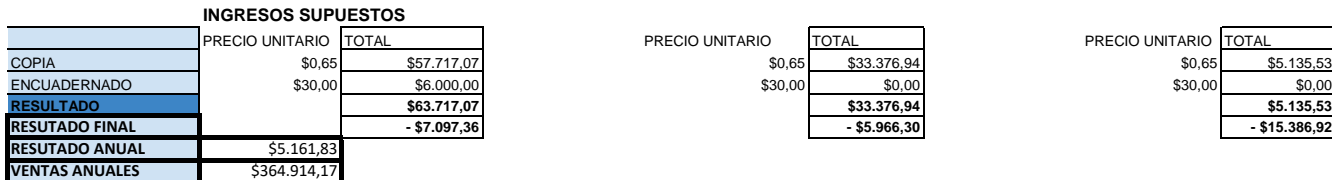

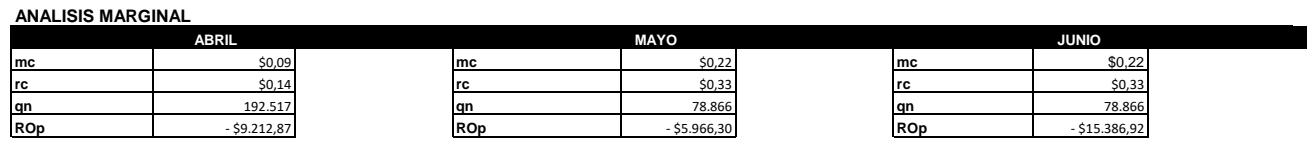

### **ANEXO III**

#### **2019 ANALISIS DE COSTOS**

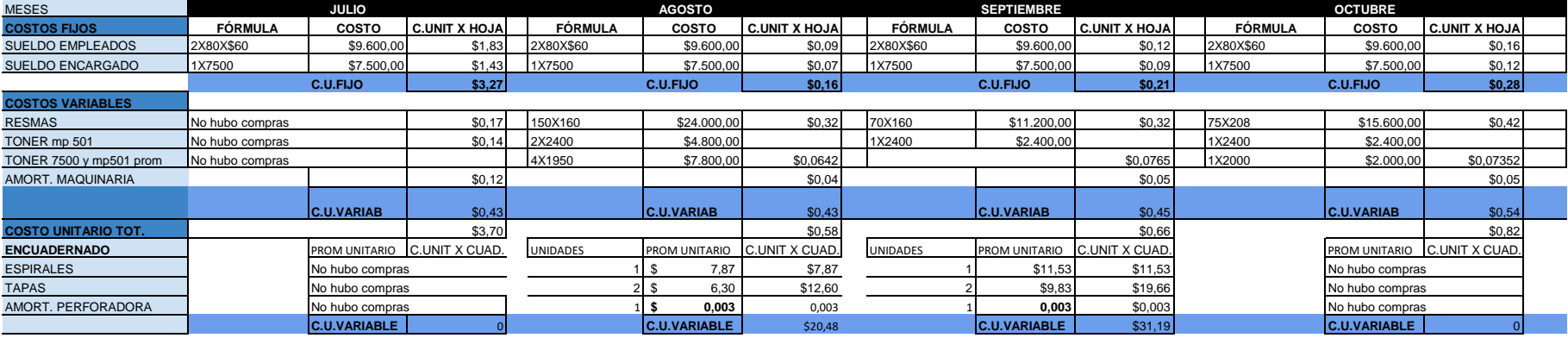

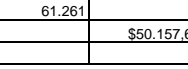

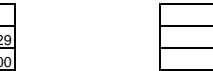

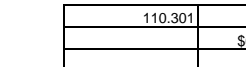

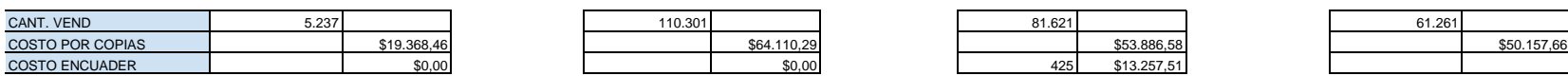

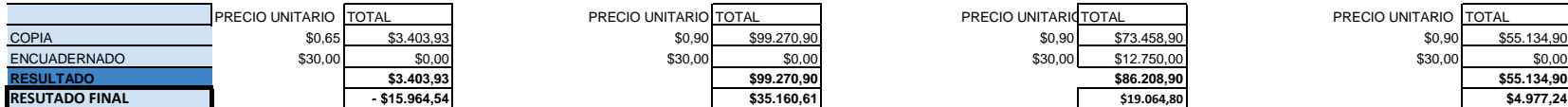

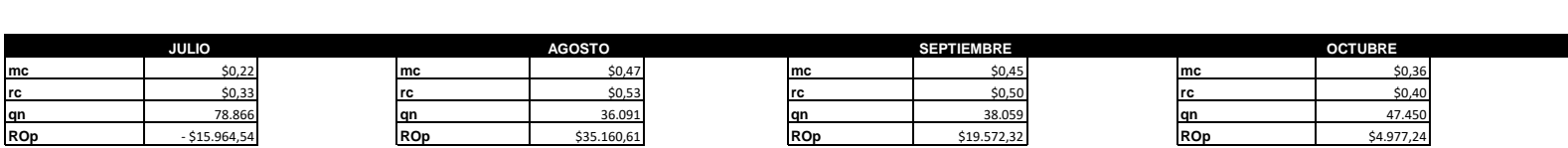

PRECIO UNITARIO TOTAL PRECIO UNITARIO TOTAL PRECIO UNITARIO TOTAL PRECIO UNITARIO TOTAL

**ANEXO III**

### **ANEXO III**

#### **2019 ANALISIS DE COSTOS**

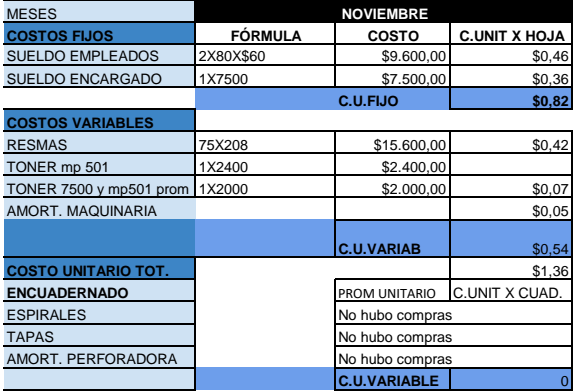

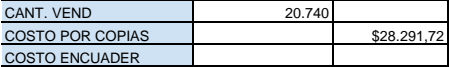

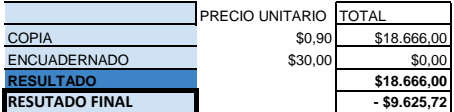

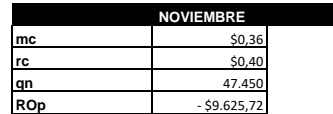

**ANEXO IV**

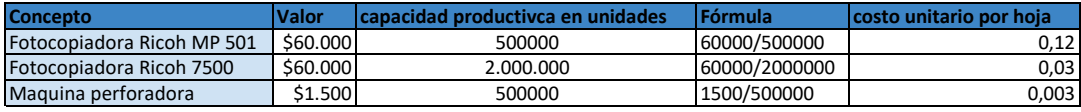

# **ANEXO V**

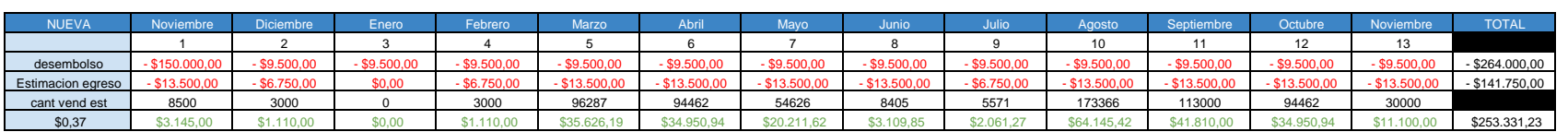

**TOTAL** - \$152.418,77

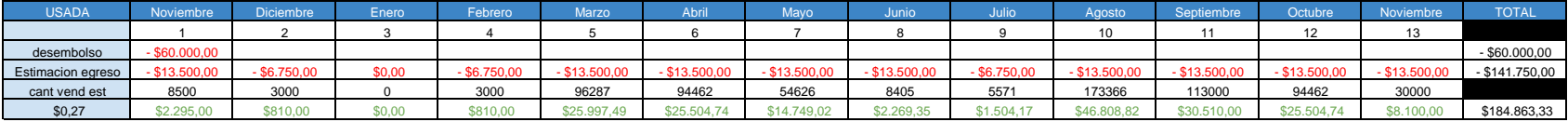

Fotocopiadora Usada Fotocopiadora Nueva

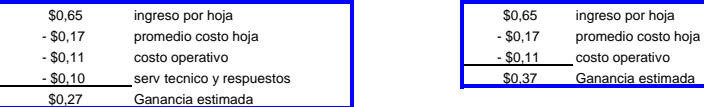

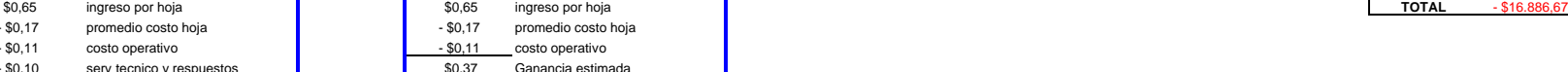

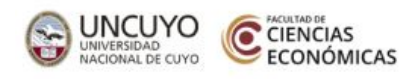

# **DECLARACIÓN JURADA RESOLUCIÓN 212/99 CD**

El autor de este trabajo declara que fue elaborado sin utilizar ningún otro material que no haya dado a conocer en las referencias que nunca fue presentado para su evaluación en carreras universitarias y que no transgrede o afecta los derechos de terceros.

Mendoza, 14 de julio de 2020

Agustin Cola  $40.071.051$ 

Reg: 29453 Reg: 29396 Reg: 29453

Surrumed Almonacid Russo, Nacia Franciso Gimentz ANI 40.004.103 **DNI 40102188**